**DISON** rics

# **BAYESIAN METHODS** Hackers

Probabilistic Programming and Bayesian Inference

CAMERON DAVIDSON - PILON

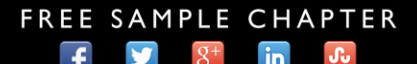

**SHARE WITH OTHERS** 

# Bayesian Methods for Hackers

## **The Addison-Wesley Data and Analytics Series**

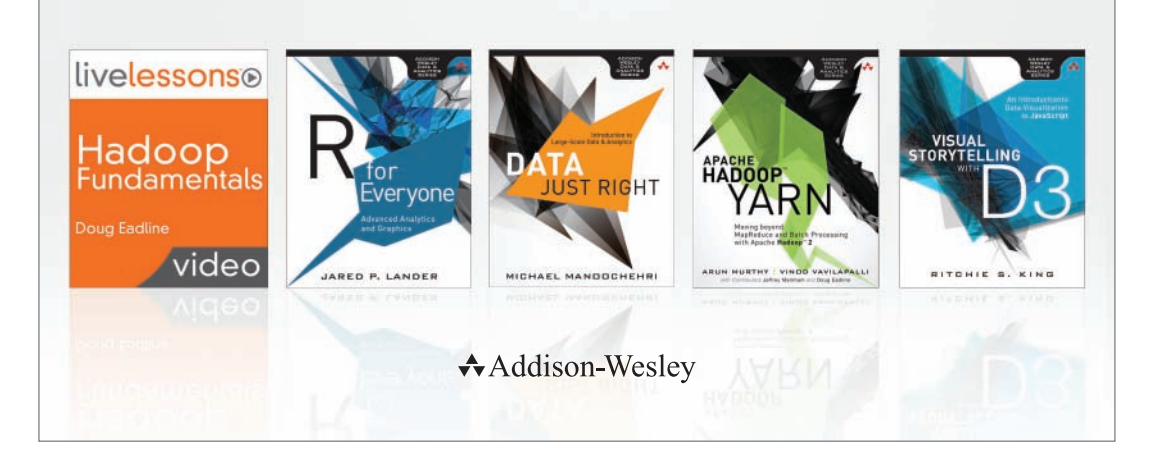

Visit **informit.com/awdataseries** for a complete list of available publications.

**The Addison-Wesley Data and Analytics Series provides readers with practical** knowledge for solving problems and answering questions with data. Titles in this series primarily focus on three areas:

- 1. **Infrastructure:** how to store, move, and manage data
- 2. **Algorithms:** how to mine intelligence or make predictions based on data
- 3. **Visualizations:** how to represent data and insights in a meaningful and compelling way

The series aims to tie all three of these areas together to help the reader build end-to-end systems for fighting spam; making recommendations; building personalization; detecting trends, patterns, or problems; and gaining insight from the data exhaust of systems and user interactions.

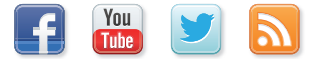

Make sure to connect with us! informit.com/socialconnect

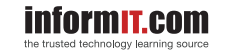

 $\star$ Addison-Wesley

Safari<sup>"</sup>

# Bayesian Methods for Hackers

# Probabilistic Programming and Bayesian Inference

Cameron Davidson-Pilon

Addison-Wesley

New York • Boston • Indianapolis • San Francisco Toronto • Montreal • London • Munich • Paris • Madrid Capetown • Sydney • Tokyo • Singapore • Mexico City

Many of the designations used by manufacturers and sellers to distinguish their products are claimed as trademarks. Where those designations appear in this book, and the publisher was aware of a trademark claim, the designations have been printed with initial capital letters or in all capitals.

The author and publisher have taken care in the preparation of this book, but make no expressed or implied warranty of any kind and assume no responsibility for errors or omissions. No liability is assumed for incidental or consequential damages in connection with or arising out of the use of the information or programs contained herein.

For information about buying this title in bulk quantities, or for special sales opportunities (which may include electronic versions; custom cover designs; and content particular to your business, training goals, marketing focus, or branding interests), please contact our corporate sales department at corpsales@pearsoned.com or (800) 382-3419.

For government sales inquiries, please contact governmentsales@pearsoned.com.

For questions about sales outside the United States, please contact international@pearsoned.com.

Visit us on the Web: informit.com/aw

Library of Congress Cataloging-in-Publication Data

Davidson-Pilon, Cameron.

Bayesian methods for hackers : probabilistic programming and bayesian inference / Cameron Davidson-Pilon. pages cm Includes bibliographical references and index. ISBN 978-0-13-390283-9 (pbk.: alk. paper)

1. Penetration testing (Computer security)–Mathematics. 2. Bayesian statistical decision theory.

3. Soft computing. I. Title.

QA76.9.A25D376 2015 006.3–dc23

2015017249

#### Copyright © 2016 Cameron Davidson-Pilon

All rights reserved. Printed in the United States of America. This publication is protected by copyright, and permission must be obtained from the publisher prior to any prohibited reproduction, storage in a retrieval system, or transmission in any form or by any means, electronic, mechanical, photocopying, recording, or likewise. To obtain permission to use material from this work, please submit a written request to Pearson Education, Inc., Permissions Department, 200 Old Tappan Road, Old Tappan, New Jersey 07675, or you may fax your request to (201) 236-3290.

The code throughout and Chapters 1 through 6 in this book is released under the MIT License.

ISBN-13: 978-0-13-390283-9 ISBN-10: 0-13-390283-8 Text printed in the United States on recycled paper at RR Donnelley in Crawfordsville, Indiana. First printing, October 2015

*This book is dedicated to many important relationships: my parents, my brothers, and my closest friends. Second to them, it is devoted to the open-source community, whose work we consume every day without knowing.*

❖

*This page intentionally left blank* 

## <span id="page-7-0"></span>**Contents**

[Foreword](#page-13-0) xiii [Preface](#page-15-0) xv [Acknowledgments](#page-17-0) xvii [About the Author](#page-19-0) xix

#### [1 The Philosophy of Bayesian Inference](#page--1-0) 1

- [1.1 Introduction](#page--1-0) 1
	- 1.1.1 The Bavesian State of Mind 1
	- [1.1.2 Bayesian Inference in Practice](#page--1-0) 3
	- [1.1.3 Are Frequentist Methods Incorrect?](#page--1-0) 4
	- [1.1.4 A Note on "Big Data"](#page--1-0) 4
- [1.2 Our Bayesian Framework](#page--1-0) 5
	- [1.2.1 Example: Mandatory Coin-Flip](#page--1-0) 5
	- [1.2.2 Example: Librarian or Farmer?](#page--1-0) 6
- [1.3 Probability Distributions](#page--1-0) 8
	- [1.3.1 Discrete Case](#page--1-0) 9
	- [1.3.2 Continuous Case](#page--1-0) 10
	- 1.3.3 But What  $Is \lambda$ ? 12
- [1.4 Using Computers to Perform Bayesian Inference](#page--1-0) for Us 12
	- [1.4.1 Example: Inferring Behavior from](#page--1-0) Text-Message Data 12
	- [1.4.2 Introducing Our First Hammer: PyMC](#page--1-0) 14
	- [1.4.3 Interpretation](#page--1-0) 18
	- [1.4.4 What Good Are Samples from the Posterior,](#page--1-0) Anyway? 18
- [1.5 Conclusion](#page--1-0) 20
- [1.6 Appendix](#page--1-0) 20
	- [1.6.1 Determining Statistically if the Two](#page--1-0) λs Are Indeed Different? 20
	- [1.6.2 Extending to Two Switchpoints](#page--1-0) 22
- [1.7 Exercises](#page--1-0) 24
	- [1.7.1 Answers](#page--1-0) 24
- [1.8 References](#page--1-0) 25

### [2 A Little More on PyMC](#page--1-0) 27

- [2.1 Introduction](#page--1-0) 27
	- [2.1.1 Parent and Child Relationships](#page--1-0) 27
	- [2.1.2 PyMC Variables](#page--1-0) 28
	- [2.1.3 Including Observations in the Model](#page--1-0) 31
	- 2.1.4 Finally... 33
- [2.2 Modeling Approaches](#page--1-0) 33
	- [2.2.1 Same Story, Different Ending](#page--1-0) 35
	- [2.2.2 Example: Bayesian A/B Testing](#page--1-0) 38
	- [2.2.3 A Simple Case](#page--1-0) 38
	- 2.2.4 A and B [Together](#page--1-0) 41
	- [2.2.5 Example: An Algorithm for Human](#page--1-0) Deceit 45
	- [2.2.6 The Binomial Distribution](#page--1-0) 45
	- [2.2.7 Example: Cheating Among Students](#page--1-0) 46
	- [2.2.8 Alternative PyMC Model](#page--1-0) 50
	- [2.2.9 More PyMC Tricks](#page--1-0) 51
	- [2.2.10 Example:](#page--1-0) Challenger Space Shuttle Disaster 52
	- [2.2.11 The Normal Distribution](#page--1-0) 55
	- [2.2.12 What Happened the Day of the](#page--1-0) Challenger Disaster? 61
- [2.3 Is Our Model Appropriate?](#page--1-0) 61
	- [2.3.1 Separation Plots](#page--1-0) 64
- [2.4 Conclusion](#page--1-0) 68
- [2.5 Appendix](#page--1-0) 68
- [2.6 Exercises](#page--1-0) 69
	- [2.6.1 Answers](#page--1-0) 69
- [2.7 References](#page--1-0) 69

#### [3 Opening the Black Box of MCMC](#page--1-0) 71

- [3.1 The Bayesian Landscape](#page--1-0) 71
	- [3.1.1 Exploring the Landscape Using](#page--1-0) MCMC 76
	- [3.1.2 Algorithms to Perform MCMC](#page--1-0) 78
	- [3.1.3 Other Approximation Solutions to the](#page--1-0) Posterior 79
	- [3.1.4 Example: Unsupervised Clustering Using](#page--1-0) a Mixture Model 79

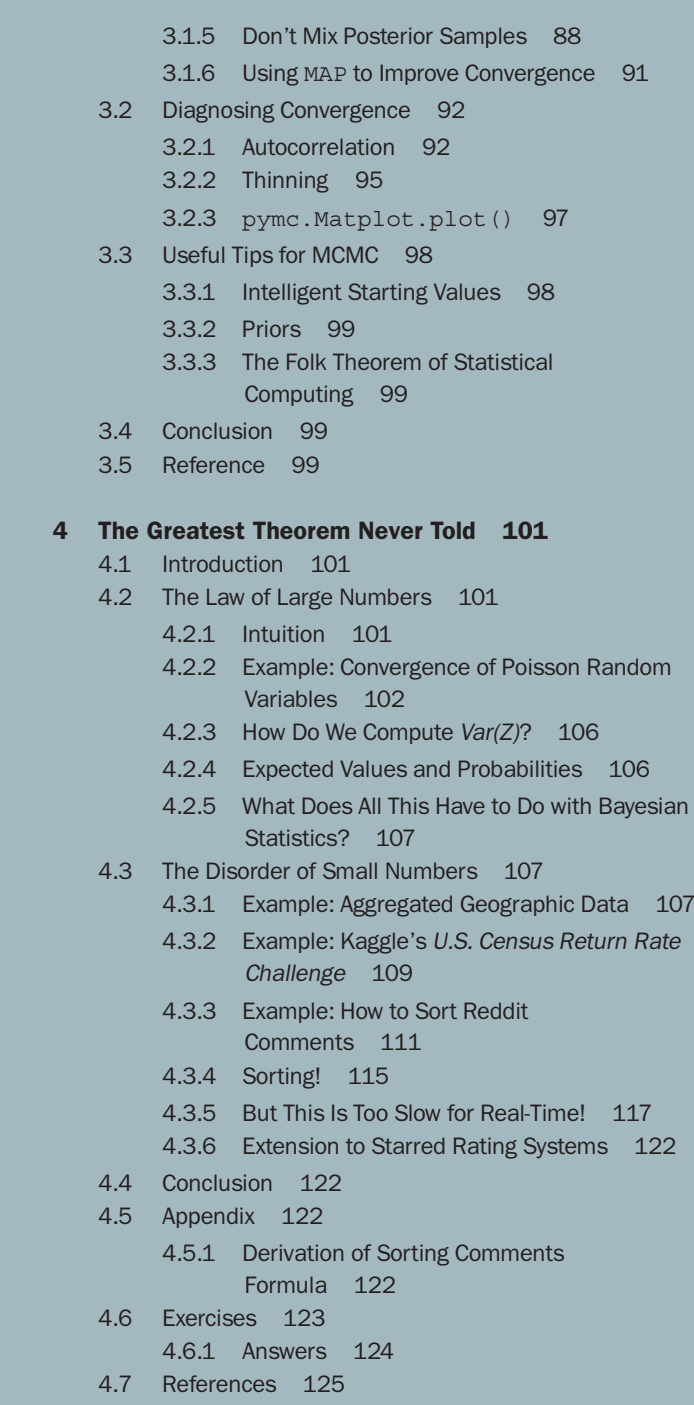

### <span id="page-10-0"></span>[5 Would You Rather Lose an Arm or a Leg?](#page-22-0) 127

- [5.1 Introduction](#page-22-0) 127
- [5.2 Loss Functions](#page-22-0) 127
	- [5.2.1 Loss Functions in the Real World](#page-24-0) 129
	- [5.2.2 Example: Optimizing for the Showcase](#page-26-0) on The Price Is Right 131
- [5.3 Machine Learning via Bayesian Methods](#page-34-0) 139
	- [5.3.1 Example: Financial Prediction](#page-34-0) 139
	- [5.3.2 Example: Kaggle Contest on Observing](#page-39-0) Dark Worlds 144
	- [5.3.3 The Data](#page-40-0) 145
	- [5.3.4 Priors](#page-41-0) 146
	- [5.3.5 Training and PyMC Implementation](#page-43-0) 148
- [5.4 Conclusion](#page-51-0) 156
- [5.5 References](#page-51-0) 156

#### [6 Getting Our Priorities Straight](#page--1-0) 157

- [6.1 Introduction](#page--1-0) 157
- [6.2 Subjective versus Objective Priors](#page--1-0) 157
	- [6.2.1 Objective Priors](#page--1-0) 157
	- [6.2.2 Subjective Priors](#page--1-0) 158
	- [6.2.3 Decisions, Decisions . . .](#page--1-0) 159
	- [6.2.4 Empirical Bayes](#page--1-0) 160
- [6.3 Useful Priors to Know About](#page--1-0) 161
	- [6.3.1 The Gamma Distribution](#page--1-0) 161
	- [6.3.2 The Wishart Distribution](#page--1-0) 161
	- [6.3.3 The Beta Distribution](#page--1-0) 163
- [6.4 Example: Bayesian Multi-Armed Bandits](#page--1-0) 164
	- [6.4.1 Applications](#page--1-0) 165
	- [6.4.2 A Proposed Solution](#page--1-0) 165
	- [6.4.3 A Measure of Good](#page--1-0) 169
	- [6.4.4 Extending the Algorithm](#page--1-0) 173
- [6.5 Eliciting Prior Distributions from Domain](#page--1-0) Experts 176
	- [6.5.1 Trial Roulette Method](#page--1-0) 176
	- [6.5.2 Example: Stock Returns](#page--1-0) 177
	- [6.5.3 Pro Tips for the Wishart Distribution](#page--1-0) 184
- [6.6 Conjugate Priors](#page--1-0) 185
- [6.7 Jeffreys Priors](#page--1-0) 185
- <span id="page-11-0"></span>[6.8 Effect of the Prior as](#page--1-0) N Increases 187
- [6.9 Conclusion](#page--1-0) 189
- [6.10 Appendix](#page--1-0) 190
	- [6.10.1 Bayesian Perspective of Penalized Linear](#page--1-0) Regressions 190
	- [6.10.2 Picking a Degenerate Prior](#page--1-0) 192
- [6.11 References](#page--1-0) 193

### [7 Bayesian A/B Testing](#page--1-0) 195

- [7.1 Introduction](#page--1-0) 195
- [7.2 Conversion Testing Recap](#page--1-0) 195
- [7.3 Adding a Linear Loss Function](#page--1-0) 198
	- [7.3.1 Expected Revenue Analysis](#page--1-0) 198
	- [7.3.2 Extending to an A/B Experiment](#page--1-0) 202
- [7.4 Going Beyond Conversions: t-test](#page--1-0) 204
	- [7.4.1 The Setup of the t-test](#page--1-0) 204
- [7.5 Estimating the Increase](#page--1-0) 207
	- [7.5.1 Creating Point Estimates](#page--1-0) 210
- [7.6 Conclusion](#page--1-0) 211
- [7.7 References](#page--1-0) 212
- [Glossary](#page--1-0) 213
- [Index](#page-53-0) 217

*This page intentionally left blank* 

## **[Foreword](#page-7-0)**

<span id="page-13-0"></span>Bayesian methods are one of many in a modern data scientist's toolkit. They can be used to solve problems in prediction, classification, spam detection, ranking, inference, and many other tasks. However, most of the material out there on Bayesian statistics and inference focuses on the mathematical details while giving little attention to the more pragmatic engineering considerations. That's why I'm very pleased to have this book joining the series, bringing a much needed introduction to Bayesian methods targeted at practitioners.

Cameron's knowledge of the topic and his focus on tying things back to tangible examples make this book a great introduction for data scientists or regular programmers looking to learn about Bayesian methods. This book is filled with examples, figures, and working Python code that make it easy to get started solving actual problems. If you're new to data science, Bayesian methods, or new to data science with Python, this book will be an invaluable resource to get you started.

> —*Paul Dix Series Editor*

*This page intentionally left blank* 

## **[Preface](#page-7-0)**

<span id="page-15-0"></span>The Bayesian method is the natural approach to inference, yet it is hidden from readers behind chapters of slow, mathematical analysis. The typical text on Bayesian inference involves two to three chapters on probability theory, then enters into what Bayesian inference is. Unfortunately, due to the mathematical intractability of most Bayesian models, the reader is only shown simple, artificial examples. This can leave the user with a "So what?" feeling about Bayesian inference. In fact, this was my own prior opinion.

After some recent success of Bayesian methods in machine-learning competitions, I decided to investigate the subject again. Even with my mathematical background, it took me three straight days of reading examples and trying to put the pieces together to understand the methods. There was simply not enough literature bridging theory to practice. The problem with my misunderstanding was the disconnect between Bayesian mathematics and probabilistic programming. That being said, I suffered then so the reader would not have to now. This book attempts to bridge the gap.

If Bayesian inference is the destination, then mathematical analysis is a particular path toward it. On the other hand, computing power is cheap enough that we can afford to take an alternate route via probabilistic programming. The latter path is much more useful, as it denies the necessity of mathematical intervention at each step; that is, we remove often intractable mathematical analysis as a prerequisite to Bayesian inference. Simply put, this latter computational path proceeds via small, intermediate jumps from beginning to end, whereas the first path proceeds by enormous leaps, often landing far away from our target. Furthermore, without a strong mathematical background, the analysis required by the first path cannot even take place.

*Bayesian Methods for Hackers* is designed as an introduction to Bayesian inference from a computational/understanding first, and mathematics second, point of view. Of course, as an introductory book, we can only leave it at that: an introductory book. For the mathematically trained, the curiosity this text generates may be cured by other texts designed with mathematical analysis in mind. For the enthusiast with a less mathematical background, or one who is not interested in the mathematics but simply the practice of Bayesian methods, this text should be sufficient and entertaining.

The choice of PyMC as the probabilistic programming language is twofold. First, as of this writing, there is currently no central resource for examples and explanations in the PyMC universe. The official documentation assumes prior knowledge of Bayesian inference and probabilistic programming. We hope this book encourages users at every level to look at PyMC. Second, with recent core developments and popularity of the scientific stack in Python, PyMC is likely to become a core component soon enough.

PyMC does have dependencies to run, namely NumPy and (optionally) SciPy. To not limit the user, the examples in this book will rely only on PyMC, NumPy, SciPy, and matplotlib.

The progression of the book is as follows. Chapter 1 introduces Bayesian inference and its comparison to other inference techniques. We also see, build, and train our first Bayesian model. Chapter 2 focuses on building models with PyMC, with a strong emphasis on examples. Chapter 3 introduces Markov Chain Monte Carlo, a powerful algorithm behind computational inference, and some techniques on debugging your Bayesian model. In Chapter 4, we detour and again visit the issue of sample sizes in inference and explain why understanding sample size is so important. Chapter 5 introduces the powerful idea of loss functions, where we have not a model but a function that connects inference to real-world problems. We revisit the idea of Bayesian priors in Chapter 6, and give good heuristics to picking good priors. Finally, in Chapter 7, we explore how Bayesian inference can be used in A/B testing.

All the datasets used in this text are available online at [https://](https://github.com/CamDavidsonPilon/Probabilistic-Programming-and-Bayesian-Methods-for-Hackers) [github.com/CamDavidsonPilon/Probabilistic-Programming-and-](https://github.com/CamDavidsonPilon/Probabilistic-Programming-and-Bayesian-Methods-for-Hackers)[Bayesian-Methods-for-Hackers](https://github.com/CamDavidsonPilon/Probabilistic-Programming-and-Bayesian-Methods-for-Hackers).

# **[Acknowledgments](#page-7-0)**

<span id="page-17-0"></span>I would like to acknowledge the many people involved in this book. First and foremost, I'd like to acknowledge the contributors to the online version of *Bayesian Methods for Hackers*. Many of these authors submitted contributions (code, ideas, and text) that helped round out this book. Second, I would like to thank the reviewers of this book, Robert Mauriello and Tobi Bosede, for sacrificing their time to peel through the difficult abstractions I can make and for narrowing the contents down for a much more enjoyable read. Finally, I would like to acknowledge my friends and colleagues, who supported me throughout the process.

*This page intentionally left blank* 

# **[About the Author](#page-7-0)**

<span id="page-19-0"></span>Cameron Davidson-Pilon has seen many fields of applied mathematics, from evolutionary dynamics of genes and diseases to stochastic modeling of financial prices. His main contributions to the open-source community include *Bayesian Methods for Hackers* and lifelines. Cameron was raised in Guelph, Ontario, but was educated at the University of Waterloo and Independent University of Moscow. He currently lives in Ottawa, Ontario, working with the online commerce leader Shopify.

*This page intentionally left blank* 

*This page intentionally left blank* 

# <span id="page-22-0"></span>**[Would You Rather Lose an](#page-10-0) Arm or a Leg?**

## 5.1 Introduction

Statisticians can be a sour bunch. Instead of considering their winnings, they only measure how much they have lost. In fact, they consider their wins to be *negative losses*. But what's interesting is how they measure their losses.

For example, consider the following:

A meteorologist is predicting the probability of a hurricane striking his city. He estimates, with 95% confidence, that the probability of it *not* striking is between 99% and 100%. He is very happy with his precision and advises the city that a major evacuation is unnecessary. Unfortunately, the hurricane does strike and the city is flooded.

This stylized example shows the flaw in using a pure accuracy metric to measure outcomes. Using a measure that emphasizes estimation accuracy, while an appealing and objective thing to do, misses the point of why you are even performing the statistical inference in the first place: results of inference. Furthermore, we'd like a method that stresses the importance of payoffs of decisions, not the accuracy of the estimation alone. Read puts this succinctly: "It is better to be roughly right than precisely wrong."[1]

## 5.2 Loss Functions

We introduce what statisticians and decision theorists call **loss functions**. A loss function is a function of the true parameter, and an estimate of that parameter

$$
L(\theta, \hat{\theta}) = f(\theta, \hat{\theta})
$$

The important point of loss functions is that they measure how *bad* our current estimate is: The larger the loss, the worse the estimate is according to the loss function. A simple, and very common, example of a loss function is the **squared-error loss**, a type of loss function that increases quadratically with the difference, used in estimators like linear regression, calculation of unbiased statistics, and many areas of machine learning

$$
L(\theta, \hat{\theta}) = (\theta - \hat{\theta})^2
$$

<span id="page-23-0"></span>The squared-error loss function is used in estimators like linear regression, calculation of unbiased statistics, and many areas of machine learning. We can also consider an asymmetric squared-error loss function, something like:

$$
L(\theta, \hat{\theta}) = \begin{cases} (\theta - \hat{\theta})^2 & \hat{\theta} < \theta \\ \cos(\theta - \hat{\theta})^2 & \hat{\theta} \ge \theta, & 0 < \epsilon < 1 \end{cases}
$$

which represents that estimating a value larger than the true estimate is preferable to estimating a value that is smaller. A situation where this might be useful is in estimating Web traffic for the next month, where an overestimated outlook is preferred so as to avoid an underallocation of server resources.

A negative property about the squared-error loss is that it puts a disproportionate emphasis on large outliers. This is because the loss increases quadratically, and not linearly, as the estimate moves away. That is, the penalty of being 3 units away is much less than being 5 units away, but the penalty is not much greater than being 1 unit away, though in both cases the magnitude of difference is the same:

$$
\frac{1^2}{3^2} < \frac{3^2}{5^2}, \text{ although } 3 - 1 = 5 - 3
$$

This loss function implies that large errors are very bad. A more robust loss function that increases linearly with the difference is the **absolute-loss**, a type of loss function that increases linearly with the difference, often used in machine learning and robust statistics.

$$
L(\theta, \hat{\theta}) = |\theta - \hat{\theta}|
$$

Other popular loss functions include the following.

- $\bullet$   $L(\theta, \hat{\theta}) = \mathbf{1}_{\hat{\theta} \neq \theta}$  is the *zero-one loss* often used in machine-learning classification algorithms.
- **n**  $L(\theta, \hat{\theta}) = -\hat{\theta} \log(\theta) (1 \hat{\theta}) \log(1 \theta), \ \hat{\theta} \in [0, 1], \theta \in [0, 1]$ , called the *log-loss*, is also used in machine learning.

Historically, loss functions have been motivated from (1) mathematical ease and (2) their robustness to application (that is, they are objective measures of loss). The first motivation has really held back the full breadth of loss functions. With computers being agnostic to mathematical convenience, we are free to design our own loss functions, which we take full advantage of later in this chapter.

With respect to the second motivation, the above loss functions are indeed objective in that they are most often a function of the difference between estimate and true parameter, <span id="page-24-0"></span>independent of positivity or negativity, or payoff of choosing that estimate. This last point—its independence of payoff—causes quite pathological results, though. Consider our hurricane example: The statistician equivalently predicted that the probability of the hurricane striking was between 0% and 1%. But if he had ignored being precise and instead focused on outcomes (99% chance of no flood, 1% chance of flood), he might have advised differently.

By shifting our focus from trying to be incredibly precise about parameter estimation to focusing on the outcomes of our parameter estimation, we can customize our estimates to be optimized for our application. This requires us to design new loss functions that reflect our goals and outcomes. Some examples of more interesting loss functions include the following.

- **•**  $L(\theta, \hat{\theta}) = \frac{|\theta \hat{\theta}|}{\theta(1 \theta)}, \ \hat{\theta}, \theta \in [0, 1]$  emphasizes an estimate closer to 0 or 1, since if the true value  $\theta$  is near 0 or 1, the loss will be very large unless  $\hat{\theta}$  is similarly close to 0 or 1. This loss function might be used by a political pundit who's job requires him or her to give confident "Yes/No" answers. This loss reflects that if the true parameter is close to 1 (for example, if a political outcome is very likely to occur), he or she would want to strongly agree so as to not look like a skeptic.
- $L(\theta, \hat{\theta}) = 1 e^{-(\theta \hat{\theta})^2}$  is bounded between 0 and 1 and reflects that the user is indifferent to sufficiently-far-away estimates. It is similar to the zero-one loss, but not quite as penalizing to estimates that are close to the true parameter.
- Complicated non-linear loss functions can programmed:

```
def loss(true value, estimate):
    if estimate*true value > 0:
        return abs(estimate - true_value)
    else:
       return abs(estimate)*(estimate - true_value)**2
```
<sup>m</sup> Another example in everyday life is the loss function that weather forecasters use. Weather forecasters have an incentive to report accurately on the probability of rain, but also to err on the side of suggesting rain. Why is this? People much prefer to prepare for rain, even when it may not occur, than to be rained on when they are unprepared. For this reason, forecasters tend to artificially bump up the probability of rain and report this inflated estimate, as this provides a better payoff than the uninflated estimate.

## 5.2.1 Loss Functions in the Real World

So far, we have been acting under the unrealistic assumption that we know the true parameter. Of course, if we know the true parameter, bothering to guess an estimate is pointless. Hence a loss function is really only practical when the true parameter is unknown.

<span id="page-25-0"></span>In Bayesian inference, we have a mindset that the unknown parameters are really random variables with prior and posterior distributions. Concerning the posterior distribution, a value drawn from it is a possible realization of what the true parameter could be. Given that realization, we can compute a loss associated with an estimate. As we have a whole distribution of what the unknown parameter could be (the posterior), we should be more interested in computing the *expected loss* given an estimate. This expected loss is a better estimate of the true loss than comparing the given loss from only a single sample from the posterior.

First, it will be useful to explain a **Bayesian point estimate**. The systems and machinery present in the modern world are not built to accept posterior distributions as input. It is also rude to hand someone over a distribution when all they asked for was an estimate. In the course of our day, when faced with uncertainty, we still act by distilling our uncertainty down to a single action. Similarly, we need to distill our posterior distribution down to a single value (or vector, in the multivariate case). If the value is chosen intelligently, we can avoid the flaw of frequentist methodologies that mask the uncertainty and provide a more informative result.The value chosen, if from a Bayesian posterior, is a Bayesian point estimate.

If  $P(\theta|X)$  is the posterior distribution of  $\theta$  after observing data *X*, then the following function is understandable as the *expected loss of choosing estimate*  $\hat{\theta}$  *to estimate*  $\theta$ :

$$
l(\hat{\theta}) = E_{\theta} \left[ L(\theta, \hat{\theta}) \right]
$$

This is also known as the *risk* of estimate  $\hat{\theta}$ . The subscript  $\theta$  under the expectation symbol is used to denote that  $\theta$  is the unknown (random) variable in the expectation, something that at first can be difficult to consider.

We spent all of Chapter 4 discussing how to approximate expected values. Given *N* samples  $\theta_i$ ,  $i = 1, ..., N$  from the posterior distribution, and a loss function *L*, we can approximate the expected loss of using estimate  $\hat{\theta}$  by the Law of Large Numbers:

$$
\frac{1}{N} \sum_{i=1}^{N} L(\theta_i, \hat{\theta}) \approx E_{\theta} \left[ L(\theta, \hat{\theta}) \right] = l(\hat{\theta})
$$

Notice that measuring your loss via an expected value uses more information from the distribution than the MAP estimate—which, if you recall, will only find the maximum value of the distribution and ignore the shape of the distribution. Ignoring information can overexpose yourself to tail risks, like the unlikely hurricane, and leaves your estimate ignorant of how ignorant you really are about the parameter.

Similarly, compare this with frequentist methods, that traditionally only aim to minimize the error, and do not consider the loss associated with the result of that error. Compound this with the fact that frequentist methods are almost guaranteed to never be absolutely accurate. Bayesian point estimates fix this by planning ahead: If your estimate is going to be wrong, you might as well err on the right side of wrong.

## <span id="page-26-0"></span>5.2.2 Example: Optimizing for the Showcase on The Price Is Right

Bless you if you are ever chosen as a contestant on *The Price Is Right*, for here we will show you how to optimize your final price on the Showcase. For those who don't know the rules:

- 1. Two contestants compete in the Showcase.
- 2. Each contestant is shown a unique suite of prizes.
- 3. After the viewing, the contestants are asked to bid on the price for their unique suite of prizes.
- 4. If a bid price is over the actual price, the bid's owner is disqualified from winning.
- 5. If a bid price is under the true price by less than \$250, the winner is awarded both prizes.

The difficulty in the game is balancing your uncertainty in the prices, keeping your bid low enough so as to not bid over, and to bid close to the price.

Suppose we have recorded the Showcases from previous *The Price Is Right* episodes and have prior beliefs about what distribution the true price follows. For simplicity, suppose it follows a Normal:

True Price  $\sim$  Normal $(\mu_p, \sigma_p)$ 

For now, we will assume  $\mu_p = 35{,}000$  and  $\sigma_p = 7{,}500$ .

We need a model of how we should be playing the Showcase. For each prize in the prize suite, we have an idea of what it might cost, but this guess could differ significantly from the true price. (Couple this with increased pressure from being onstage, and you can see why some bids are so wildly off.) Let's suppose your beliefs about the prices of prizes also follow Normal distributions:

$$
Prize_i \sim Normal(\mu_i, \sigma_i), i = 1, 2
$$

This is really why Bayesian analysis is great: We can specify what we think a fair price is through the  $\mu_i$  parameter, and express uncertainty of our guess in the  $\sigma_i$  parameter. We'll assume two prizes per suite for brevity, but this can be extended to any number. The true price of the prize suite is then given by Prize<sub>1</sub> + Prize<sub>2</sub> +  $\epsilon$ , where  $\epsilon$  is some error term. We are interested in the updated true price given we have observed both prizes and have belief distributions about them. We can perform this using PyMC.

Let's make some values concrete. Suppose there are two prizes in the observed prize suite:

- 1. A trip to wonderful Toronto, Canada!
- 2. A lovely new snowblower!

<span id="page-27-0"></span>We have some guesses about the true prices of these objects, but we are also pretty uncertain about them. We can express this uncertainty through the parameters of the Normals:

> Snowblower ∼ Normal(3000, 500) Toronto ∼ Normal(12000, 3000)

For example, I believe that the true price of the trip to Toronto is 12,000 dollars, and that there is a 68.2% chance the price falls 1 standard deviation away from this; that is, my confidence is that there is a 68.2% chance the trip is in [9000, 15000]. These priors are graphically represented in Figure 5.2.1.

We can create some PyMC code to perform inference on the true price of the suite, as shown in Figure 5.2.2.

```
%matplotlib inline
import scipy.stats as stats
from IPython.core.pylabtools import figsize
import numpy as np
import matplotlib.pyplot as plt
plt.rcParams['savefig.dpi'] = 300
plt.rcParams['figure.dpi'] = 300
figsize(12.5, 9)
norm_pdf = stats.norm.pdf
plt.subplot(311)
x = npu. linspace (0, 60000, 200)spl = plt.fit11 between(x, 0, normpdf(x, 35000, 7500),color="#348ABD", lw=3, alpha=0.6,
               label="historical total prices")
p1 = plt.Fectangle((0, 0), 1, 1, fc=sp1.get facecolor()[0])plt.legend([p1], [sp1.get_label()])
plt.subplot(312)
x = npulinspace(0, 10000, 200)
sp2 = plt.fit11_between(x, 0, norm.pdf(x, 3000, 500),color="#A60628", lw=3, alpha=0.6,
                label="snowblower price guess")
p2 = plt.Fectangle((0, 0), 1, 1, fcsp2.get facecolor()[0])plt.legend([p2], [sp2.get_label()])
plt.subplot(313)
x = np.linspace(0, 25000, 200)
sp3 = plt.fit11 between(x , 0, normpdf(x , 12000, 3000),
```

```
color="#7A68A6", lw=3, alpha=0.6,
                label="trip price guess")
plt.autoscale(tight=True)
p3 = plt.Rectangle((0, 0), 1, 1, fcs = p3.get facecolor()[0])plt.title("Prior distributions for unknowns: the total price,\
           the snowblower's price, and the trip's price")
plt.legend([p3], [sp3.get_label()]);
plt.xlabel("Price");
plt.ylabel("Density")
```
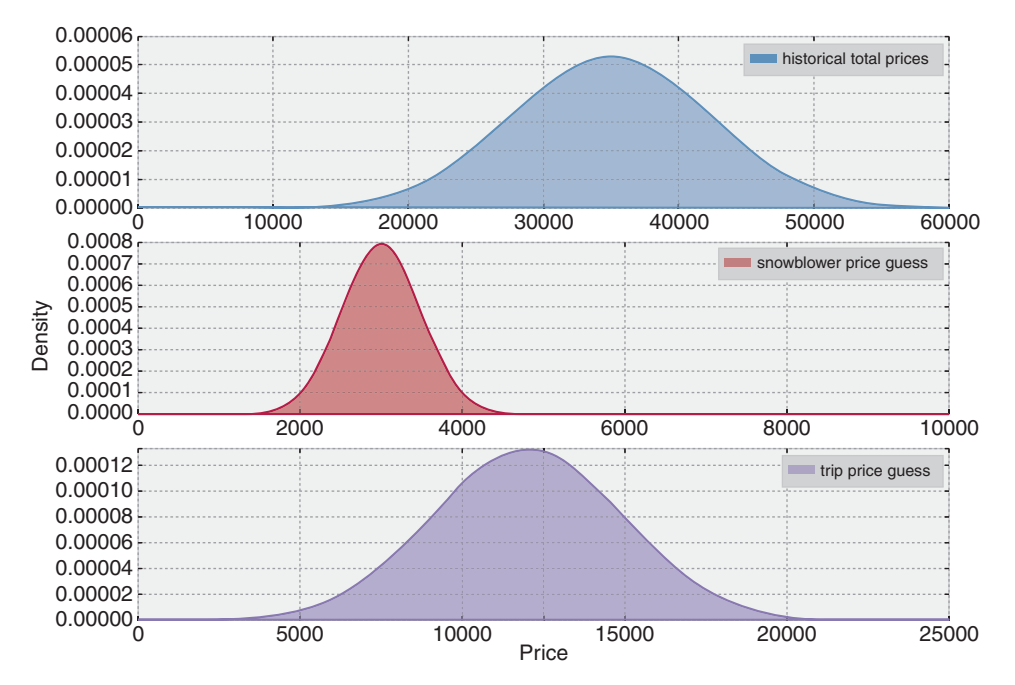

Figure 5.2.1: Prior distributions for unknowns: the total price, the snowblower's price, and the trip's price

#### **import pymc as pm**

data mu =  $[3e3, 12e3]$ data  $std = [5e2, 3e3]$ mu\_prior = 35e3 std\_prior = 75e2

(*Continues*)

```
(Continued )
  true price = pm.Normal("true price", mu_prior, 1.0 / std_prior ** 2)
  prize 1 = pm.Normal("first prize", data mu[0], 1.0 / data std[0] ** 2)prize 2 = pm.Normal("second prize", data mu[1], 1.0 / data std[1] ** 2)price estimate = prize 1 + prize 2@pm.potential
  def error(true price=true price, price estimate=price estimate):
      return pm.normal_like(true_price, price_estimate, 1 / (3e3) ** 2)
  mcmc = pm.MCMC([true_price, prize_1, prize_2, price_estimate, error])
  mcmc.sample(50000, 10000)
  price trace = mcmc.trace("true price")[:]
```
[Output]:

```
[-----------------100%-----------------] 50000 of 50000 complete in
   10.9 sec
```
figsize(12.5, 4)

```
import scipy.stats as stats
# Plot the prior distribution.
x = npu. linspace (5000, 40000)
plt.plot(x, stats.norm.pdf(x, 35000, 7500), c = "k", lw = 2,label="prior distribution\n of suite price")
# Plot the posterior distribution, represented by samples from the MCMC.
hist = plt.hist(price trace, bins=35, normed=True, histtype="stepfilled")
plt.title("Posterior of the true price estimate")
plt.vlines(mu_prior, 0, 1.1*np.max( hist[0]), label="prior's mean",
             linestyles="--")
plt.vlines(price trace.mean(), 0, 1.1*np.max( hist[0]), \
    label="posterior's mean", linestyles="-.")
plt.legend(loc="upper left");
```
Notice that because of the snowblower prize and trip prize and subsequent guesses (including uncertainty about those guesses), we shifted our mean price estimate down about \$15,000 from the previous mean price.

A frequentist, seeing the two prizes and having the same beliefs about their prices, would bid  $\mu_1 + \mu_2 = $35,000$ , regardless of any uncertainty. Meanwhile, the *naive Bayesian* would simply pick the mean of the posterior distribution. But we have more information about our eventual outcomes; we should incorporate this into our bid. We will use the loss function to find the *best* bid (*best* according to our loss).

<span id="page-30-0"></span>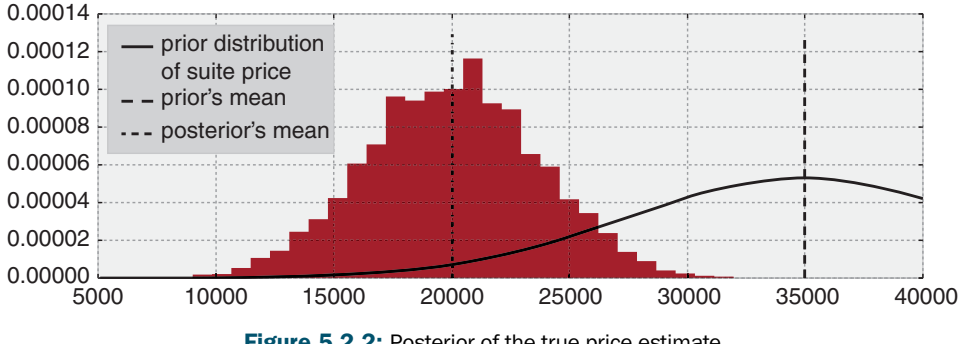

Figure 5.2.2: Posterior of the true price estimate

What might a contestant's loss function look like? I would think it would look something like:

```
def showcase loss(guess, true price, risk=80000):
    if true_price < guess:
        return risk
    elif abs(true_price - guess) <= 250:
        return -2 * np.abs(true_price)
    else:
        return np.abs(true_price - guess - 250)
```
where risk is a parameter that defines how bad it is if your guess is over the true price. I've arbitrarily picked 80,000. A lower risk means that you are more comfortable with the idea of going over. If we do bid under and the difference is less than \$250, we receive both prizes (modeled here as receiving twice the original prize). Otherwise, when we bid under the true price, we want to be as close as possible, hence the else loss is a increasing function of the distance between the guess and true price.

For every possible bid, we calculate the *expected loss* associated with that bid. We vary the risk parameter to see how it affects our loss. The results are shown in Figure 5.2.3.

```
figsize(12.5, 7)
# NumPy-friendly showdown_loss
def showdown_loss(guess, true_price, risk=80000):
        loss = np.zeros like(true price)
        ix = true price < quessloss['ix] = np(abs(quess - true price['ix])close mask = [abs(true price - ques) < = 250]loss[close_mask] = -2 * true price[close_mask]
        loss[ix] = riskreturn loss
```
(*Continues*)

```
(Continued )
  guesses = np.linspace(5000, 50000, 70)
  risks = npuJinspace(30000, 150000, 6)expected_loss = lambda guess, risk: showdown_loss(guess, price_trace,
                                                       risk).mean()
   for _p in risks:
       results = [expected_loss (_g, _p) for _g in guesses]
       plt.plot(guesses, results, label="%d"%_p)
  plt.title("Expected loss of different guesses, \nvarious risk levels of \
             overestimating")
  plt.legend(loc="upper left", title="risk parameter")
  plt.xlabel("Price bid")
  plt.ylabel("Expected loss")
  plt.xlim(5000, 30000);
  160000
            risk parameter
  140000
              30000
              54000
  120000
              78000
              102000
Expected loss
  100000
Expected loss
              126000
               150000
   80000
   60000
   40000
   20000
        0
       5000
                    10000 15000 20000
                                                           25000 30000
                                       Price bid
```
Figure 5.2.3: Expected loss of different guesses, various risk levels of overestimating

**Minimizing Our Losses** It would be wise to choose the estimate that minimizes our expected loss. This corresponds to the minimum point on each of the curves on the previous figure. More formally, we would like to minimize our expected loss by finding the solution to

$$
\arg\min_{\hat{\theta}} \ E_{\theta} \left[ L(\theta, \hat{\theta}) \right]
$$

The minimum of the expected loss is called the *Bayes action*. We can solve for the Bayes action using SciPy's optimization routines. The function in fmin in the

<span id="page-32-0"></span>scipy.optimize module uses an intelligent search to find a minimum (not necessarily a *global* minimum) of any univariate or multivariate function. For most purposes, fmin will provide you with a good answer.

We'll compute the minimum loss for the Showcase example in Figure 5.2.4.

```
import scipy.optimize as sop
ax = plt.subplot(111)for _p in risks:
    color = ax. get lines. color cycle.next()_min_results = sop.fmin(expected_loss, 15000, args=(_p,),disp=False)
    _results = [expected_loss(_g, _p) for _g in guesses]
    plt.plot(guesses, results, color= color)
    plt.scatter( min results, 0, s=60,
                 color=_color, label="%d"%_p)
    plt.vlines( min results, 0, 120000, color= color, linestyles="--")
    print "minimum at risk %d: %.2f"%(_p, _min_results)
plt.title("Expected loss and Bayes actions of different guesses, \n \
          various risk levels of overestimating")
plt.legend(loc="upper left", scatterpoints=1,
           title="Bayes action at risk:")
plt.xlabel("Price guess")
plt.ylabel("Expected loss")
plt.xlim(7000, 30000)
plt.ylim(-1000, 80000);
```
[Output]:

minimum at risk 30000: 14189.08 minimum at risk 54000: 13236.61 minimum at risk 78000: 12771.73 minimum at risk 102000: 11540.84 minimum at risk 126000: 11534.79 minimum at risk 150000: 11265.78

[Output]:

(-1000, 80000)

<span id="page-33-0"></span>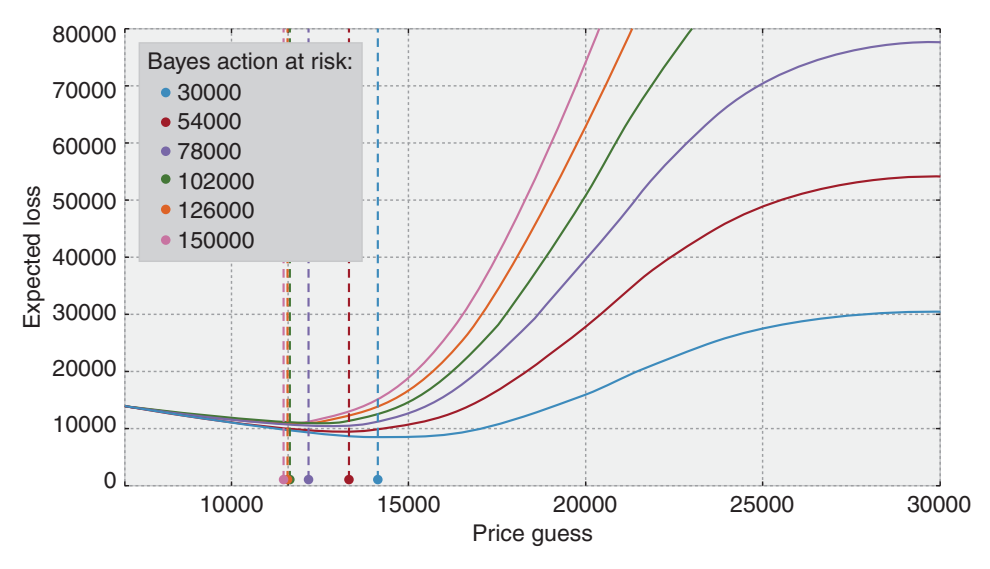

Figure 5.2.4: Expected loss and Bayes actions of different guesses, various risk levels of overestimating

As we decrease the risk threshold (care about overbidding less), we increase our bid, willing to edge closer to the true price. It is interesting how far away our optimized loss is from the posterior mean, which was about 20,000.

Suffice it to say, in higher dimensions, being able to eyeball the minimum expected loss is impossible. That is why we require use of SciPy's fmin function.

**Shortcuts** For some loss functions, the Bayes action is known in closed form. We list some of them here.

<sup>m</sup> If using the mean-squared loss, the Bayes action is the mean of the posterior distribution; that is, the value

 $E_\theta$  [ $\theta$ ]

minimizes  $E_{\theta}$ [  $(\theta - \hat{\theta})^2$  ]. Computationally, this requires us to calculate the average of the posterior samples (see Chapter 4 on the Law of Large Numbers).

- <sup>m</sup> Whereas the median of the posterior distribution minimizes the expected absolute loss, the sample median of the posterior samples is an appropriate and very accurate approximation to the true median.
- <sup>m</sup> In fact, it is possible to show that the MAP estimate is the solution to using a loss function that shrinks to the zero-one loss.

Maybe it is clear now why the first-introduced loss functions are used most often in the mathematics of Bayesian inference: No complicated optimizations are necessary. Luckily, we have machines to do the complications for us.

## <span id="page-34-0"></span>5.3 Machine Learning via Bayesian Methods

Whereas frequentist methods strive to achieve the best precision about all possible parameters, machine learning cares to achieve the best *prediction* among all possible parameters. Often, your prediction measure and what frequentist methods are optimizing for are very different.

For example, least-squares linear regression is the simplest active machine-learning algorithm. I say *active*, as it engages in some learning, whereas predicting the sample mean is technically simpler, but is learning very little (if anything). The loss that determines the coefficients of the regressors is a squared-error loss. On the other hand, if your prediction loss function (or score function, which is the negative loss) is not a squared-error, your least-squares line will not be optimal for the prediction loss function. This can lead to prediction results that are suboptimal.

Finding Bayes actions is equivalent to finding parameters that optimize not *parameter accuracy* but an *arbitrary performance measure*; however, we wish to define "performance" (loss functions, AUC, ROC, precision/recall, etc.).

The next two examples demonstrate these ideas. The first example is a linear model where we can choose to predict using the least-squares loss or a novel, outcome-sensitive loss. The second example is adapted from a Kaggle data science project. The loss function associated with our predictions is incredibly complicated.

## 5.3.1 Example: Financial Prediction

Suppose the future return of a stock price is very small, say 0.01 (or 1%). We have a model that predicts the stock's future price, and our profit and loss is directly tied to our acting on the prediction. How should we measure the loss associated with the model's predictions, and subsequent future predictions? A squared-error loss is agnostic to the signage and would penalize a prediction of  $-0.01$  equally as badly as a prediction of 0.03:

$$
(0.01 - (-0.01))^2 = (0.01 - 0.03)^2 = 0.004
$$

If you had made a bet based on your model's prediction, you would have earned money with a prediction of 0.03, and lost money with a prediction of  $-0.01$ , yet our loss did not capture this. We need a better loss that takes into account the *sign* of the prediction and true value. We design a new loss that is better for financial applications, shown in Figure 5.3.1.

```
figsize(12.5, 4)
def stock_loss(true_return, yhat, alpha=100.):
    if true return*yhat < 0:
        # opposite signs, not good
        return alpha*yhat**2 - np.sign(true return)*yhat \
                        + abs(true return)
    else:
        return abs(true return - yhat)
```
(*Continues*)

```
(Continued )
  true value = .05pred = npu.3nspace(-.04, .12, 75)plt.plot(pred, [stock_loss(true_value, _p) for _p in pred], \
      label = "loss associated with\n prediction if true value = 0.05", lw=3)
  plt.vlines(0, 0, .25, linestyles="--")
  plt.xlabel("Prediction")
  plt.ylabel("Loss" )
  plt.xlim(-0.04, .12)
  plt.ylim(0, 0.25)
  true value = -.02plt.plot(pred, [stock_loss(true_value, _p) for _p in pred], alpha=0.6, \
      label="loss associated with\n prediction if true value = -0.02", lw=3)
  plt.legend()
  plt.title("Stock returns loss if true value = 0.05, -0.02" );
```
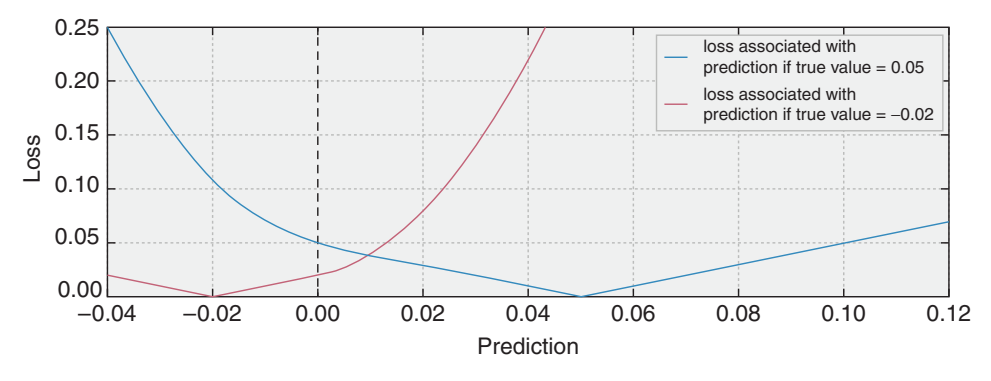

Figure 5.3.1: Stock returns loss if true value =  $0.05, -0.02$ 

Note the change in the shape of the loss as the prediction crosses 0. This loss reflects that the user really does *not* want to guess the wrong sign, and especially doesn't want to be wrong *and* with a large magnitude.

Why would the user care about the magnitude? Why is the loss not 0 for predicting the correct sign? Surely, if the return is 0.01 and we bet millions, we will still be (very) happy.

Financial institutions treat *downside risk* (as in predicting a lot on the wrong side) and *upside risk* (as in predicting a lot on the right side) similarly. Both are seen as risky behavior and are discouraged. Therefore, we have an increasing loss as we move further away from the true price, with less extreme loss in the direction of the correct sign.

<span id="page-36-0"></span>We will perform a regression on a trading signal that we believe predicts future returns well. Our dataset is artificial, as most financial data is not even close to linear. In Figure 5.3.2, we plot the data along with the least-squares line.

```
# code to create artificial data
N = 100X = 0.025 * np.random.randn(N)Y = 0.5 * X + 0.01 * np.random.randn(N)ls \c{coeff} = np.cov(X, Y)[0,1]/np.var(X)
ls intercept = Y.mean() - ls coef *X.mean()
plt.scatter(X, Y, c="k")
plt.xlabel("Trading signal")
plt.ylabel("Returns")
plt.title("Empirical returns versus trading signal")
plt.plot(X, ls coef * X + ls intercept, label="least-squares line")
plt.xlim(X.min(), X.max())
plt.ylim(Y.min(), Y.max())
plt.legend(loc="upper left");
```
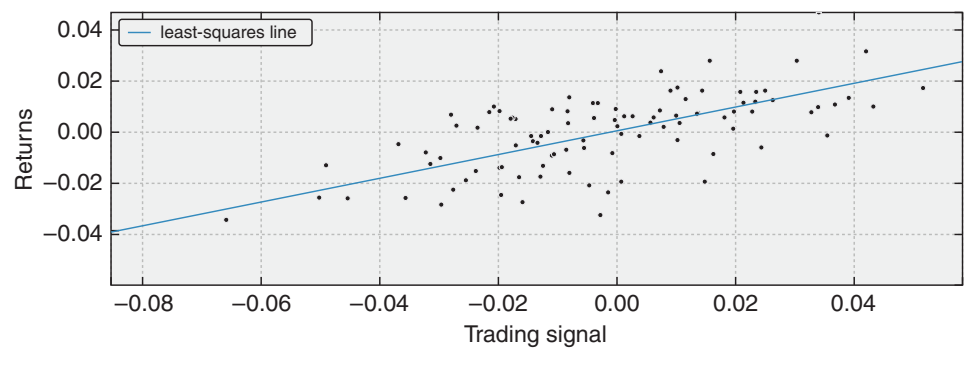

Figure 5.3.2: Empirical returns versus trading signal

We perform a simple Bayesian linear regression on this dataset. We look for a model like

$$
R = \alpha + \beta x + \epsilon
$$

where  $\alpha$ ,  $\beta$  are our unknown parameters and  $\epsilon \sim \text{Normal}(0, 1/\tau)$ . The most common priors on  $\beta$  and  $\alpha$  are Normal priors. We will also assign a prior on  $\tau$ , so that  $\sigma = 1/\sqrt{\tau}$ is uniform over 0 to 100 (equivalently, then,  $\tau = 1/U$ niform $(0, 100)^2$ ).

```
import pymc as pm
from pymc.Matplot import plot as mcplot
std = pm.Uniform("std", 0, 100, trace=False)
@pm.deterministic
def prec(U=std):
   return 1.0 / U **2
beta = pm.Normal("beta", 0, 0.0001)alpha = pm.Normal("alpha", 0, 0.0001)@pm.deterministic
def mean(X=X, alpha=alpha, beta=beta):
   return alpha + beta * X
obs = pm.Normal("obs", mean, prec, value=Y, observed=True)
mcmc = pm.MCMC([obs, beta, alpha, std, prec])
mcmc.sample(100000, 80000);
```

```
[Output]:
[-----------------100%-----------------] 100000 of 100000 complete in
   23.2 sec
```
For a specific trading signal, call it *x*, the distribution of possible returns has the form

$$
R_i(x) = \alpha_i + \beta_i x + \epsilon
$$

where  $\epsilon \sim \text{Normal}(0, 1/\tau_i)$  and *i* indexes our posterior samples. We wish to find the solution to

$$
\arg\min_{r} \ E_{R(x)} \left[ \ L(R(x),r) \ \right]
$$

according to the loss given. This *r* is our Bayes action for trading signal *x*. In Figure 5.3.3, we plot the Bayes action over different trading signals. What do you notice?

```
figsize(12.5, 6)
from scipy.optimize import fmin
def stock_loss(price, pred, coef=500):
    sol = np.zeros_like(price)
    ix = price*pred < 0sol[ix] = coef * pred **2 - np.size(n) |vir[c[ix]) * pred + abs(price[ix])sol['ix] = abs(price['ix] - pred)return sol
tau samples = mcmc.trace("prec")[:]alpha samples = mcmc.trace("alpha")[:]
beta samples = mcmc.trace("beta")[:]
```

```
N = \text{tau samples}.\text{shape}[0]noise = 1. / np.sqrt(tau samples) * np.random.randn(N)possible outcomes = lambda signal: alpha samples + beta samples * signal \setminus+u noise
opt predictions = np \cdot zeros(50)trading signals = np.linspace(X.min(), X.max(), 50)
for i, signal in enumerate(trading signals):
       possible outcomes = possible outcomes( signal)
       tomin = lambda pred: stock_loss(_possible_outcomes, pred).mean()
       opt predictions [i] = fmin(tomin, 0, disp=False)
plt.xlabel("Trading signal")
plt.ylabel("Prediction")
plt.title("Least-squares prediction versus Bayes action prediction" )
plt.plot(X, ls coef * X + ls intercept,
          label="least-squares prediction")
plt.xlim(X.min(), X.max())
plt.plot(trading_signals, opt_predictions,
          label="Bayes action prediction")
plt.legend(loc="upper left");
```
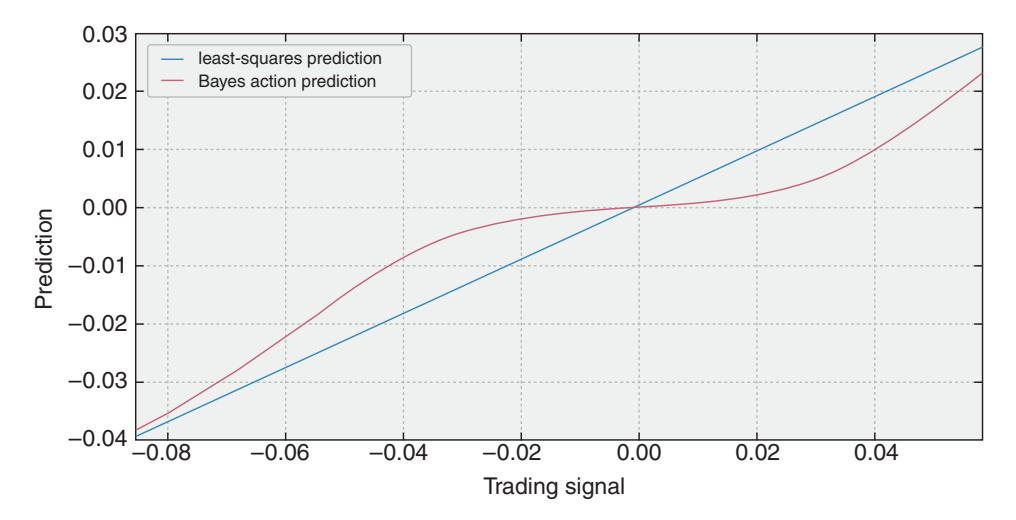

Figure 5.3.3: Least-squares prediction versus Bayes action prediction

What is interesting about Figure 5.3.3 is that when the signal is near 0, and many of the possible returns are possibly both positive and negative, our best (with respect to our loss)

<span id="page-39-0"></span>move is to predict close to 0; that is, take on no position. Only when we are very confident do we enter into a position. I call this style of model a **sparse prediction**, where we feel uncomfortable with our uncertainty so choose not to act. (Compare this with the least-squares prediction, which will rarely, if ever, predict 0.)

A good sanity check that our model is still reasonable is that as the signal becomes more and more extreme, and we feel more and more confident about the positiveness/ negativeness of returns, our position converges with that of the least-squares line.

The sparse-prediction model is not trying to fit the data the best according to a squared-error loss definition of fit. That honor would go to the least-squares model. The sparse-prediction model is trying to find the best prediction *with respect to our* stock loss*-defined loss*. We can turn this reasoning around: The least-squares model is not trying to predict the best (according to a stock-loss definition of "predict"). That honor would go the sparse-prediction model. The least-squares model is trying to find the best fit of the data *with respect to the squared-error loss*.

## 5.3.2 Example: Kaggle Contest on Observing Dark Worlds

A personal motivation for learning Bayesian methods was trying to piece together the winning solution to Kaggle's Observing Dark Worlds contest. From the contest's website:[2]

There is more to the Universe than meets the eye. Out in the cosmos exists a form of matter that outnumbers the stuff we can see by almost 7 to 1, and we don't know what it is. What we do know is that it does not emit or absorb light, so we call it *Dark Matter*.

Such a vast amount of aggregated matter does not go unnoticed. In fact we observe that this stuff aggregates and forms massive structures called *Dark Matter Halos*.

Although dark, it warps and bends spacetime such that any light from a background galaxy which passes close to the *Dark Matter* will have its path altered and changed. This bending causes the galaxy to appear as an ellipse in the sky.

The contest required predictions about where dark matter was likely to be. The winner, Tim Salimans, used Bayesian inference to find the best locations for the halos (interestingly, the second-place winner also used Bayesian inference). With Tim's permission, we provide his solution[3] here.

- 1. Construct a prior distribution for the halo positions  $p(x)$ , i.e. formulate our expectations about the halo positions before looking at the data.
- 2. Construct a probabilistic model for the data (observed ellipticities of the galaxies) given the positions of the dark matter halos: *p*(*e*|*x*).
- 3. Use Bayes' rule to get the posterior distribution of the halo positions, i.e. use to [*sic*] the data to guess where the dark matter halos might be.
- 4. Minimize the expected loss with respect to the posterior distribution over the predictions for the halo positions:  $\hat{x} = \arg \min_{\text{prediction}} E_{p(x|e)} [L(\text{prediction}, x)],$  i.e. tune our predictions to be as good as possible for the given error metric.

<span id="page-40-0"></span>The loss function in this problem is very complicated. For the very determined, the loss function is contained in the file DarkWorldsMetric.py. Though I suggest not reading it all, suffice it to say the loss function is about 160 lines of code—not something that can be written down in a single mathematical line. The loss function attempts to measure the accuracy of prediction, in a Euclidean distance sense, such that no shift bias is present. More details can be found on the contest's homepage.

We will attempt to implement Tim's winning solution using PyMC and our knowledge of loss functions.

## 5.3.3 The Data

The dataset is actually 300 separate files, each representing a sky. In each file, or sky, are between 300 and 720 galaxies. Each galaxy has an *x* and *y* position associated with it, ranging from 0 to 4,200, and measures of ellipticity:  $e_1$  and  $e_2$ . Information about what these measures mean can be found at [https://www.kaggle.com/c/DarkWorlds](https://www.kaggle.com/c/DarkWorlds/details/an-introduction-to-ellipticity) [/details/an-introduction-to-ellipticity](https://www.kaggle.com/c/DarkWorlds/details/an-introduction-to-ellipticity), but we only care about that for visualization purposes. Thus, a typical sky might look like Figure 5.3.4.

```
from draw_sky2 import draw_sky
n sky = 3 # choose a file/sky to examine
data = np.genfromtxt("data/Train_Skies/Train_Skies/\
Training_Sky%d.csv"%(n_sky),
                      dtype=None,
                      skip header=1,
                      delimiter=",",
                      usecols=[1,2,3,4])print "Data on galaxies in sky %d."%n_sky
print "position_x, position_y, e_1, e_2 "
print data[:3]
fig = draw sky(data)
plt.title("Galaxy positions and ellipticities of sky %d."%n_sky)
plt.xlabel("$x$ position")
plt.ylabel("$y$ position");
```
[Output]: Data on galaxies in sky 3. position x, position y, e\_1, e\_2 [[ 1.62690000e+02 1.60006000e+03 1.14664000e-01 -1.90326000e-01] [ 2.27228000e+03 5.40040000e+02 6.23555000e-01 2.14979000e-01]  $[3.55364000e+03 \t2.69771000e+03 \t2.83527000e-01 \t-3.01870000e-01]$ 

<span id="page-41-0"></span>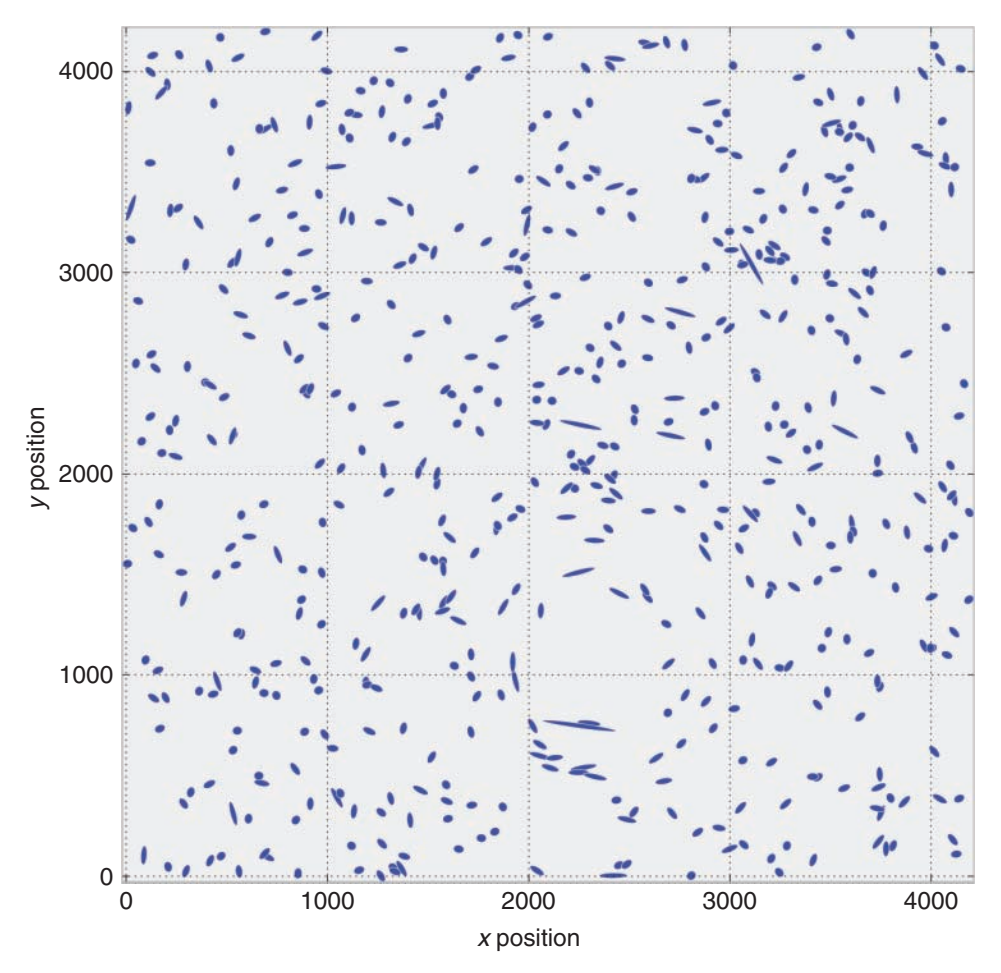

Figure 5.3.4: Galaxy positions and ellipticities of sky 3

## 5.3.4 Priors

Each sky has one, two, or three dark matter halos in it. Tim's solution details that his prior distribution of halo positions was uniform; that is,

$$
x_i \sim \text{Uniform}(0, 4200)
$$
  

$$
y_i \sim \text{Uniform}(0, 4200), \quad i = 1, 2, 3
$$

Tim and other competitors noted that most skies had one large halo, and other halos, if present, were much smaller. Larger halos, having more mass, will influence the surrounding galaxies more. He decided that the large halos would have a mass distributed

<span id="page-42-0"></span>as a *log*-uniform random variable between 40 and 180; that is,

$$
m_{\text{large}} = \log \text{Uniform}(40, 180)
$$

and in PyMC,

```
exp_mass_large = pm.Uniform("exp_mass_large", 40, 180)
@pm.deterministic
def mass_large(u = exp_mass_large):
   return np.log(u)
```
(This is what we mean when we say "*log*-uniform.") For smaller galaxies, Tim set the mass to be the logarithm of 20. Why did Tim not create a prior for the smaller mass, or treat it as a unknown? I believe this decision was made to speed up convergence of the algorithm. This is not too restrictive, as by construction, the smaller halos have less influence on the galaxies.

Tim logically assumed that the ellipticity of each galaxy is dependent on the position of the halos, the distance between the galaxy and halo, and the mass of the halos. Thus, the vector of ellipticity of each galaxy, **e***<sup>i</sup>* , are *children* variables of the vector of halo positions (**x**, **y**), distance (which we will formalize), and halo masses.

Tim conceived a relationship to connect positions and ellipticity by reading literature and forum posts. He supposed the following was a reasonable relationship:

$$
e_i
$$
|(**x**, **y**) ~ Normal( $\sum_{j=\text{halo positions}} d_{i,j} m_j f(r_{i,j}), \sigma^2$ )

where *di*, *<sup>j</sup>* is the *tangential direction* (the direction in which halo *j* bends the light of galaxy *i* ),  $m_j$  is the mass of halo  $j$ , and  $f(r_{i,j})$  is a *decreasing function* of the Euclidean distance between halo *j* and galaxy *i*.

Tim's function *f* was defined:

$$
f(r_{i,j}) = \frac{1}{\min(r_{i,j}, 240)}
$$

for large halos, and for small halos

$$
f(r_{i,j}) = \frac{1}{\min(r_{i,j}, 70)}
$$

This fully bridges our observations and unknown. This model is incredibly simple, and Tim mentions that this simplicity was purposely designed; it prevents the model from overfitting.

## <span id="page-43-0"></span>5.3.5 Training and PyMC Implementation

For each sky, we run our Bayesian model to find the posteriors for the halo positions—we ignore the (known) halo position. This is slightly different from perhaps more traditional approaches to Kaggle competitions, where this model uses no data from other skies or from the known halo location. That does not mean other data are not necessary; in fact, the model was created by comparing different skies.

```
def euclidean_distance(x, y):
    return np.sqrt((x - y) *2).sum(axis=1))def f_distance(gxy_pos, halo_pos, c):
    # foo_position should be a 2D numpy array.
    return np.maximum(euclidean_distance(gxy_pos, halo_pos), c)[:,None]
def tangential_distance(glxy_position, halo_position):
    # foo_position should be a 2D numpy array.
    delta = glxy_position - halo_position
    t = (2 \cdot np \cdot \arctan(\text{delta}[:,1]/\text{delta}[:,0])) [:, None]
    return np.concatenate([-np.cos(t), -np.sin(t)], axis=1)
import pymc as pm
# Set the size of the halo's mass.
mass large = pm. Uniform("mass large", 40, 180, trace=False)
# Set the initial prior position of the halos; it's a 2D Uniform
# distribution.
halo position = pm.Uniform("halo position", 0, 4200, size=(1,2))
@pm.deterministic
def mean(mass=mass_large, h_pos=halo_position, glx_pos=data[:,:2]):
    return mass/f_distance(glx_pos, h_pos, 240)*\
            tangential_distance(glx_pos, h_pos)
ellpty = pm.Normal("ellipticity", mean, 1./0.05, observed=True,
                   value=data[:,2:] )
mcmc = pm. MCMC([ellpty, mean, halo position, mass large])
map = pm.MAP([ellpty, mean, halo position, mass large])map_.fit()
mcmc.sample(200000, 140000, 3)
```

```
[Output]:
```
[\*\*\*\*\*\*\*\*\*\*\*\*\*\*\*\*100%\*\*\*\*\*\*\*\*\*\*\*\*\*\*\*\*\*\*] 200000 of 200000 complete

In Figure 5.3.5, we plot a heatmap of the posterior distribution (this is just a scatter plot of the posterior, but we can visualize it as a heatmap). As you can see in the figure, the red spot denotes our posterior distribution over where the halo is.

```
t = mcmc.trace("halo position")[:].reshape( 20000,2)
fig = draw sky(data)
plt.title("Galaxy positions and ellipticities of sky %d."%n_sky)
plt.xlabel("$x$ position")
plt.ylabel("$y$ position")
scatter(t[:, 0], t[:, 1], alpha=0.015, c="r")plt.xlim(0, 4200)
plt.ylim(0, 4200);
```
The most probable position reveals itself like a lethal wound.

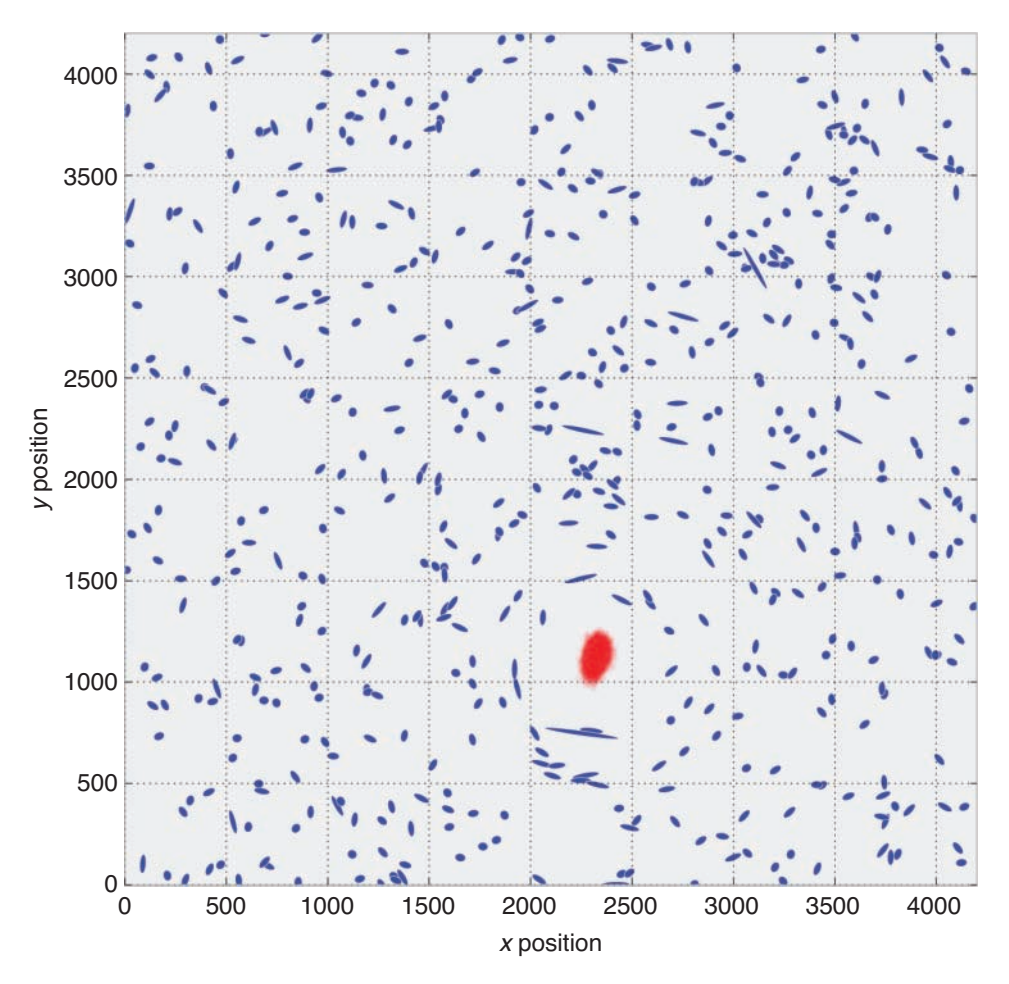

Figure 5.3.5: Galaxy positions and ellipticities of sky 3

<span id="page-45-0"></span>Associated with each sky is another data point, located in Training halos.csv, that holds the locations of up to three dark matter halos contained in the sky. For example, the night sky we trained on has halo locations

```
halo data = np.qenfromtxt("data/Training halos.csv",
                      delimiter=",",
                      usecols=[1,2,3,4,5,6,7,8,9],skip header=1)
print halo_data[n_sky]
```
[Output]:

```
[ 3.00000000e+00 2.78145000e+03 1.40691000e+03 3.08163000e+03
  1.15611000e+03 2.28474000e+03 3.19597000e+03 1.80916000e+03
  8.45180000e+02]
```
The third and fourth column represent the true  $x$  and  $y$  position of the halo. It appears that the Bayesian method has located the halo within a tight vicinity, as denoted by the black dot in Figure 5.3.6.

```
fig = draw_sky(data)
plt.title("Galaxy positions and ellipticities of sky %d."%n_sky)
plt.xlabel("$x$ position")
plt.ylabel("$y$ position" )
plt.scatter(t[:,0], t[:,1], alpha=0.015, c = "r")plt.scatter(halo_data[n_sky-1][3], halo_data[n_sky-1][4],
            label="true halo position",
            c = "k", s = 70)plt.legend(scatterpoints=1, loc="lower left")
plt.xlim(0, 4200)
plt.ylim(0, 4200);
```
**print** "True halo location:", halo\_data[n\_sky][3], halo\_data[n\_sky][4]

```
[Output]:
True halo location: 1408.61 1685.86
```
Perfect. Our next step is to use the loss function to optimize our location. A naive strategy would be to simply choose the mean:

mean posterior = t.mean( $axis=0$ ).reshape(1,2) **print** mean\_posterior

[Output]:

[[ 2324.07677813 1122.47097816]]

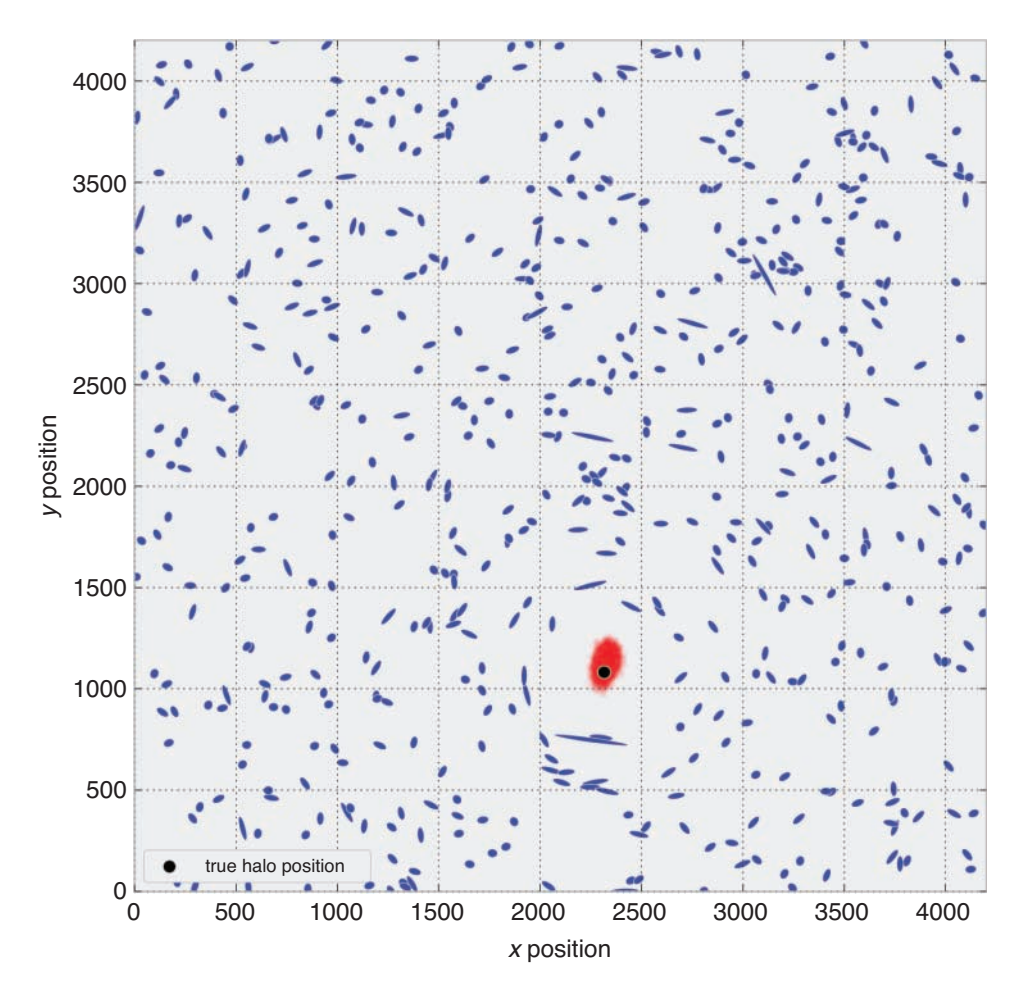

Figure 5.3.6: Galaxy positions and ellipticities of sky 3

```
from DarkWorldsMetric import main_score
```

```
_halo_data = halo_data[n_sky-1]
```
nhalo\_all = \_halo\_data[0].reshape(1,1) x\_true\_all = \_halo\_data[3].reshape(1,1)  $y$ \_true\_all = \_halo\_data[4].reshape(1,1) x\_ref\_all = \_halo\_data[1].reshape(1,1) y\_ref\_all = \_halo\_data[2].reshape(1,1) sky\_prediction = mean\_posterior

**print** "Using the mean:"

(*Continues*)

```
(Continued )
   main score(nhalo all, x true all, y true all, \setminusx_ref_all, y_ref_all, sky_prediction)
   # What's a bad score?
  print
  random guess = np.random.randint(0, 4200, size=(1,2))
   print "Using a random location:", random_guess
   main score(nhalo all, x true all, y true all, \setminusx ref all, y ref all, random quess)
  print
```

```
[Output]:
```

```
Using the mean:
Your average distance in pixels away from the true halo is
   31.1499201664
Your average angular vector is 1.0
Your score for the training data is 1.03114992017
Using a random location: [[2755 53]]
Your average distance in pixels away from the true halo is
   1773.42717812
Your average angular vector is 1.0
Your score for the training data is 2.77342717812
```
This is a good guess; it is not very far from the true location, but it ignores the loss function that was provided to us. We also need to extend our code to allow for up to two additional, *smaller* halos. Let's create a function for automatizing our PyMC.

```
from pymc.Matplot import plot as mcplot
def halo posteriors (n halos in sky, galaxy data,
                     samples = 5e5, burn in = 34e4, thin = 4):
    # Set the size of the halo's mass.
   mass_large = pm.Uniform("mass_large", 40, 180)
   mass small 1 = 20mass small 2 = 20masses = np.array([mass_large,mass_small_1, mass_small_2],
                      dtype=object)
    # Set the initial prior positions of the halos; it's a 2D Uniform
    # distribution.
   halo positions = pm.Uniform("halo positions", 0, 4200,
                    size=(n_halosin_sky,2))
```

```
fdist constants = np.array([240, 70, 70])
    @pm.deterministic
    def mean(mass=masses, h_pos=halo_positions, glx_pos=data[:,:2],
             n halos in sky = n halos in sky):
        sum = 0for i in range(n_halos_in_sky):
            sum += mass[i] / f distance( glx pos,h pos[i, :],
                 fdist constants [i])*\
                     tangential distance( glx pos, h pos[i, :])
        return _sum
    ellpty = pm.Normal("ellipticity", mean, 1. / 0.05, observed=True,
                       value = data[:, 2:]map = pm.MAP([ellpty, mean, halo positions, mass large])map .fit(method="fmin_powell")
    mcmc = pm.MCMC([ellpty, mean, halo_positions, mass_large])
    mcmc.sample(samples, burn in, thin)
    return mcmc.trace("halo_positions")[:]
n sky =215data = np.genfromtxt("data/Train_Skies/Train_Skies/\
Training_Sky%d.csv"%(n_sky),
                      dtype=None,
                      skip header=1,
                      delimiter=",",
                      usecols=[1,2,3,4])# There are 3 halos in this file.
samples = 10.5e5traces = halo_posteriors(3, data, samples=samples,
                                    burn_in=9.5e5,
                                    thin=10)
```
[Output]:

[\*\*\*\*\*\*\*\*\*\*\*\*\*\*\*\*100%\*\*\*\*\*\*\*\*\*\*\*\*\*\*\*\*\*\*] 1050000 of 1050000 complete

```
fig = draw sky(data)
plt.title("Galaxy positions, ellipticities, and halos of sky %d."%n_sky)
plt.xlabel("$x$ position")
plt.ylabel("$y$ position")
```
(*Continues*)

```
(Continued )
  colors = ["#467821", "#A60628", "#7A68A6"]
  for i in range(traces.shape[1]):
      plt.scatter(traces[:, i, 0], traces[:, i, 1], c=colors[i],
                   alpha=0.02)
  for i in range(traces.shape[1]):
      plt.scatter(halo data[n sky-1][3 + 2 * i],
            halo data[n sky-1][4 + 2 * i],
               label="true halo position", c="k", s=90)
  plt.xlim(0, 4200)
  plt.ylim(0, 4200);
  [Output]:
 (0, 4200)
```
As you can see in Figure 5.3.7, this looks pretty good, though it took a long time for the system to (sort of) converge. Our optimization step would look something like this.

```
halo data = halo data[n sky-1]
print traces.shape
mean posterior = traces.mean(axis=0).reshape(1,4)
print mean_posterior
nhalo all = halo data[0].reshape(1,1)x_true_all = _halo_data[3].reshape(1,1)
y_t = all = \n_ halo_data[4].reshape(1,1)x ref all = halo data[1].reshape(1,1)
y_ref_all = _halo_data[2].reshape(1,1)
sky_prediction = mean_posterior
print "Using the mean:"
main score([1], x true all, y true all, \setminusx ref all, y ref all, sky prediction)
# What's a bad score?
print
random_guess = np.random.random(0, 4200, size=(1,2))print "Using a random location:", random_guess
main score([1], x true all, y true all, \setminusx ref all, y ref all, random guess)
print
```
<span id="page-50-0"></span>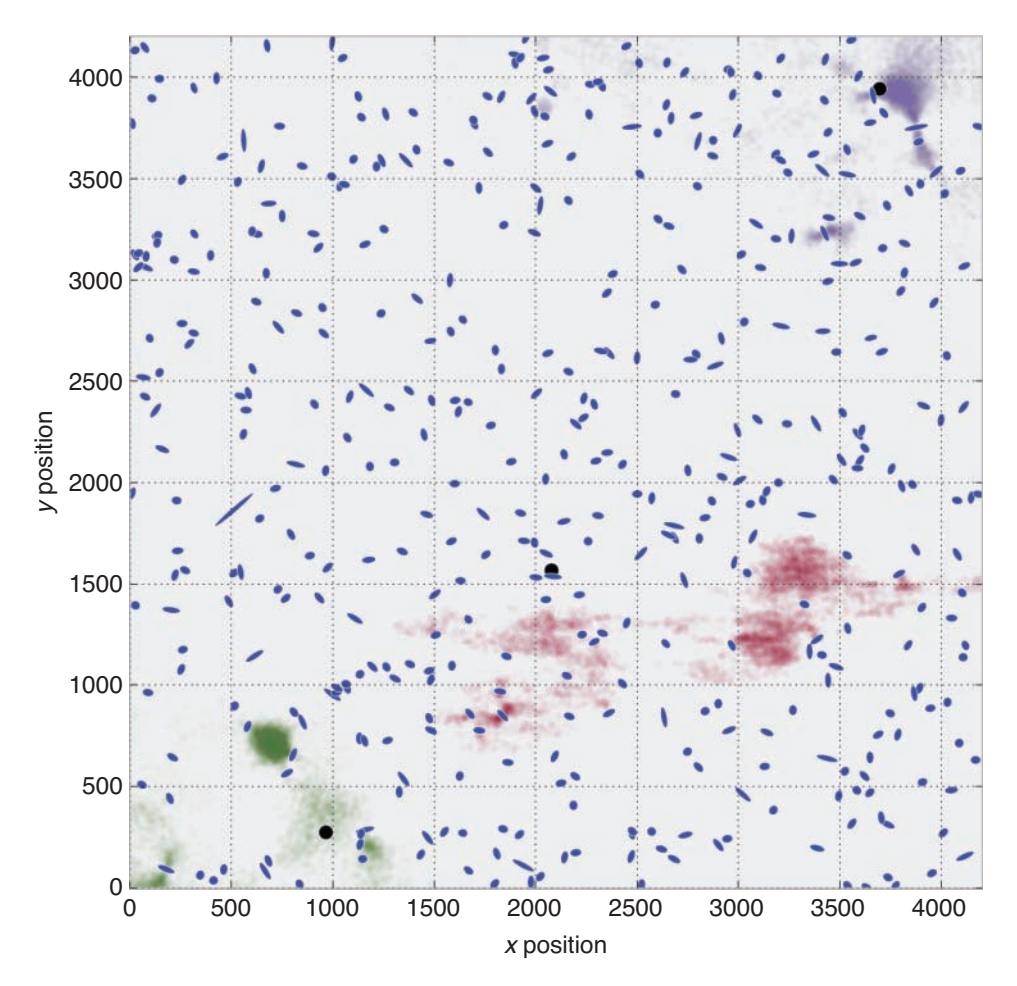

Figure 5.3.7: Galaxy positions, ellipticities, and halos of sky 215

```
[Output]:
```

```
(10000L, 2L, 2L)
[[ 48.55499317 1675.79569424 1876.46951857 3265.85341193]]
Using the mean:
Your average distance in pixels away from the true halo is
   37.3993004245
Your average angular vector is 1.0
Your score for the training data is 1.03739930042
```
(*Continues*)

#### <span id="page-51-0"></span>(*Continued* )

```
Using a random location: [[2930 4138]]
Your average distance in pixels away from the true halo is
   3756.54446887
Your average angular vector is 1.0
Your score for the training data is 4.75654446887
```
## 5.4 Conclusion

Loss functions are one of the most interesting parts of statistics. They directly connect inference and the domain the problem is in. One thing *not* mentioned is that the loss function is another degree of freedom in your overall model. This is a good thing, as we saw in this chapter; loss functions can be used very effectively, but can be a bad thing, too. An extreme case is that a practitioner can change his or her loss function if the results do not fit the desired result. For this reason, it's best to set the loss function as soon as possible in the analysis, and have its derivation open and logical.

## 5.5 References

- 1. Read, Carveth. *Logic: Deductive and Inductive*. London: Simkin, Marshall, 1920, p. vi.
- 2. "Observing Dark Worlds," Kaggle, accessed November 30, 2014, [https://www](https://www.kaggle.com/c/DarkWorlds) [.kaggle.com/c/DarkWorlds](https://www.kaggle.com/c/DarkWorlds).
- 3. Salimans, Tim. "Observing Dark Worlds," Tim Salimans on Data Analysis, accessed May 19, 2015, [http://timsalimans.com/observing-dark-worlds/](http://timsalimans.com/observing-dark-worlds).

*This page intentionally left blank* 

## **[Index](#page-11-0)**

## <span id="page-53-0"></span>Symbols and Numbers

α *See* Alpha (α) hyperparameter β *See* Beta 0 *See* Gamma φ (phi) cumulative distribution, [123](#page--1-0) µ *See* Mu (µ) mean  $\nu$  (nu) parameter, in t-tests, [204](#page--1-0)–[207](#page--1-0) θ (theta), Jeffreys priors and, [185–189](#page--1-0) σ (sigma), standard deviation, in t-tests, [204–207](#page--1-0) τ (tau) *See* Tau (τ) parameter ψ (psi), Jeffreys priors and, [185–187](#page--1-0) λ *See* Lambda (λ) unknown parameter [95](#page--1-0)% least plausible value, [115–117](#page--1-0)

## A

AAPL (Apple, Inc.) stock returns, [177–181](#page--1-0) A/B testing adding linear loss function, [196](#page--1-0)–[197](#page--1-0) BEST t-test and, [204–207](#page--1-0) conversions and, [195–198](#page--1-0) creating point estimates, [210–211](#page--1-0) estimating increase in, [207](#page--1-0)–[210](#page--1-0) expected revenue analysis, [198–204](#page--1-0) PyMC stategies for, [14–17](#page--1-0) value of, [38](#page--1-0) Absolute loss function, [128](#page-23-0) Aggregated geographic data, Law of Large Numbers and, [107–109](#page--1-0) Algorithm(s) Bayesian Bandits, [165–169](#page--1-0) convergence in, [83](#page--1-0) data-generation, [80](#page--1-0) extending Bayesian Bandits, [173–175](#page--1-0) MCMC, [78](#page--1-0)

optimization, [91–92](#page--1-0) Privacy, [47–48](#page--1-0) Alpha  $(\alpha)$  hyperparameter in empirical Bayes, [160](#page--1-0) financial prediction and, [141](#page-36-0)[–142](#page-37-0) Gamma distribution for, [161–162](#page--1-0) Normal distribution and, [58–59](#page--1-0) Amazon.com, Inc. (AMZN) stock returns, [177–181](#page--1-0) Apple, Inc. (AAPL) stock returns, [177](#page--1-0)–[181](#page--1-0) Asymmetric squared-error loss function, [128](#page-23-0) Autocorrelation diagnosing convergence, [92–95](#page--1-0) plot tool and, [97–98](#page--1-0) thinning and, [95–96](#page--1-0)

## B

Bandits class, [166–169](#page--1-0) Bayes, Thomas, [5](#page--1-0) Bayes actions arbitrary performance measure via, [139](#page-34-0) financial prediction and, [142](#page-37-0)[–143](#page-38-0) of price estimates, [136](#page-31-0)–[138](#page-33-0) shortcuts, [138](#page-33-0) Bayes' Theorem example of, [6–8](#page--1-0) posterior probability via, [5](#page--1-0) prior/posterior relatedness, [187–188](#page--1-0) Bayesian A/B testing *See* A/B testing Bayesian Bandits algorithm, [165–169](#page--1-0) algorithm extensions, [173–175](#page--1-0) applications of, [165](#page--1-0) overview of, [164–165](#page--1-0) total regret and, [169–173](#page--1-0)

Bayesian Estimation Supersedes the t-test (BEST) model, [204](#page--1-0)–[207](#page--1-0) Bayesian inference computers and, [12–14](#page--1-0) in empirical Bayes, [160–161](#page--1-0) exercises, Q & A, [24–25](#page--1-0) interpretation of, [18](#page--1-0) mathematics of, [6–8](#page--1-0) overview of, [1–3](#page--1-0) posterior probabilities in, [5](#page--1-0)–[6](#page--1-0) in practice, [3–4](#page--1-0) probability distributions in, [8–12](#page--1-0) PyMC stategies for, [14–17](#page--1-0) Bayesian landscape exploring with MCMC, [76–78](#page--1-0) mixture model and, [80–87](#page--1-0) prior distributions defining, [71–76](#page--1-0) Bayesian point estimates, [130,](#page-25-0) [210–211](#page--1-0) Bayesian p-values, model appropriateness and, [63](#page--1-0) BayesianStrategy class, [166–169](#page--1-0) Belief, probability vs., [2–3](#page--1-0) Bernoulli distribution, [39](#page--1-0), [46](#page--1-0) Bernoulli random variable Bayesian Bandits algorithm and, [173](#page--1-0)–[174](#page--1-0) explanation of, [39](#page--1-0) Normal distribution and, [57](#page--1-0) sum of probabilities and, [68](#page--1-0) BEST (Bayesian Estimation Supersedes the t-test) model, [204–207](#page--1-0) Beta hyperparameter financial prediction and, [141](#page-36-0)[–142](#page-37-0) Gamma distribution for, [161](#page--1-0)–[162](#page--1-0) Normal distribution and, [58–59](#page--1-0) sorting by lower bound and, [123](#page--1-0) Beta posterior distribution, [164](#page--1-0), [185](#page--1-0) Beta prior distribution Bayesian Bandits algorithm and, [174](#page--1-0) in conjugate priors, [185](#page--1-0) conversion testing and, [195–196](#page--1-0) features of, [163–164](#page--1-0) Biased data, [112](#page--1-0) Big data, probability and, [4](#page--1-0) Binary problem, [207](#page--1-0) Binomial distribution Beta distribution and, [164](#page--1-0) of cheating frequency, [46–50](#page--1-0)

conversion testing and, [195–196](#page--1-0) probability mass distributions in, [45–46](#page--1-0) Burn-in period, [83](#page--1-0), [92](#page--1-0)

## C

Categorical variable, data points via, [80](#page--1-0) Census mail-back rate challenge, [109–111](#page--1-0) Center, posterior distribution of, [81](#page--1-0), [85–86](#page--1-0) *Challenger* disaster plotting logistic function for, [52](#page--1-0)–[55](#page--1-0) PyMC model of, [55](#page--1-0)–[61](#page--1-0) Cheating, binomial distribution of, [46–50](#page--1-0) Child variables, in PyMC modeling, [27–28](#page--1-0) CI (credible interval), [60–61](#page--1-0), [98](#page--1-0) Clusters assigning precision/center for, [80](#page--1-0)–[81](#page--1-0) data-generation algorithm for, [79](#page--1-0)–[80](#page--1-0) MCMC exploring, [82–85](#page--1-0) posterior distribution of, [85–86](#page--1-0) posterior-mean parameters for, [87–88](#page--1-0) prediction for, [90–91](#page--1-0) Computers, and Bayesian inference, [12](#page--1-0)–[14](#page--1-0) Computers, for Bayesian inference *See* PyMC model-building Confidence interval, [60](#page--1-0), [98](#page--1-0) Conjugate prior distributions, [184–185](#page--1-0) Constant-prediction model, of probability, [66–67](#page--1-0) Continuous problem, [207](#page--1-0) Continuous random variables, [9, 10](#page--1-0)–[12](#page--1-0) Convergence autocorrelation and, [92–95](#page--1-0) MAP improving, [91–92](#page--1-0) in MCMC algorithm, [83](#page--1-0) of Poisson random variables, [102](#page--1-0)–[105](#page--1-0) of posterior distributions, [187–189](#page--1-0) thinning and, [95–96](#page--1-0) Conversions A/B testing and, [38–39](#page--1-0), [195](#page--1-0)–[198](#page--1-0) relative increase of, [209–210](#page--1-0) Correlation convergence and, [92–95](#page--1-0) Wishart distribution and, [184–185](#page--1-0) Covariance matrices for stock returns, [182–184](#page--1-0) Wishart distribution of, [161](#page--1-0)–[163](#page--1-0)

Credible interval (CI) mcplot function and, [98](#page--1-0) for temperatures, [60–61](#page--1-0) Cronin, Beau, [15](#page--1-0), [34](#page--1-0) Curves, prior distributions and, [71](#page--1-0)–[74](#page--1-0)

## $\Box$

Daily return of stocks, [177](#page--1-0)–[181](#page--1-0) Data points, posterior labels of, [86–87](#page--1-0) Datasets algorithm for generating, [80](#page--1-0) generating artificial, [35](#page--1-0)–[37](#page--1-0) model appropriateness and, [61](#page--1-0)–[63](#page--1-0) in Observing Dark Worlds contest, [145](#page-40-0)[–146](#page-41-0) plotting height distribution, [107–109](#page--1-0) predicting census mail-back rate, [109](#page--1-0)–[111](#page--1-0) Decorators, deterministic, [30–31](#page--1-0) Degenerate priors, [192](#page--1-0)–[193](#page--1-0) Deterministic variables with Lambda class, [51](#page--1-0) in PyMC modeling, [30–31, 48](#page--1-0) Difference, sorting Reddit comments by, [111](#page--1-0) Difference of means test, [38](#page--1-0) Dirichlet distribution, [199](#page--1-0)–[201](#page--1-0) Discrete random variables, [8](#page--1-0), [9](#page--1-0)–[10](#page--1-0) Disorder of Small Numbers aggregated geographic data and, [107–109](#page--1-0) census return rate challenge and, [109](#page--1-0)–[111](#page--1-0) Distributions Bernoulli, [39, 46](#page--1-0) Beta, [163](#page--1-0)–[164, 174](#page--1-0), [185](#page--1-0), [195–196](#page--1-0) binomial *See* Binomial distribution conjugate, [184–185](#page--1-0) Dirichlet, [199–201](#page--1-0) Gamma, [161](#page--1-0)–[162](#page--1-0) multinomial, [198–202](#page--1-0) Normal, [55](#page--1-0)–[61](#page--1-0), [80–81](#page--1-0) Poisson, [9](#page--1-0), [74–76](#page--1-0) posterior *See* Posterior distribution(s) prior *See* Prior distributions; Prior distributions, choosing probability, [8–12, 55–56](#page--1-0) Wishart, [161](#page--1-0)–[163](#page--1-0), [178](#page--1-0), [182](#page--1-0), [184–185](#page--1-0) Domain experts prior distributions utilizing, [176](#page--1-0)

stock returns example *See* Stock returns trial roulette method for, [176–177](#page--1-0) Domain knowledge, [176](#page--1-0), [178](#page--1-0), [184](#page--1-0) Downside risk, [140](#page-35-0)

## E

Ellipticity of galaxies data for, [145](#page-40-0)–[146](#page-41-0) implementing PyMC, [148–](#page-43-0)[149](#page-44-0) prior distributions for, [146](#page-41-0)–[147](#page-42-0) training data for, [150](#page-45-0)–[156](#page-51-0) Empirical Bayes overview of, [160–161](#page--1-0) Wishart distribution and, [184](#page--1-0) Evidence, in probability, [4](#page--1-0) Expected daily return of stocks, [177](#page--1-0) Expected loss Bayesian point estimate and, [130](#page-25-0) financial prediction and, [139](#page-34-0)[–144](#page-39-0) minimizing, [136](#page-31-0)[–138](#page-33-0) Observing Dark Worlds contest *See* Observing Dark Worlds contest solution optimizing price estimates, [135](#page-30-0)[–136](#page-31-0) Expected revenue A/B testing and, [202–204](#page--1-0) analysis of, [198–202](#page--1-0) Expected total regret, [171–173](#page--1-0) Expected values, Law of Large Numbers and, [106](#page--1-0) Exponential density, [10](#page--1-0) Exponential priors, [72–76](#page--1-0) Exponential random variable, [10–12](#page--1-0)

## F

Financial prediction, [139](#page-34-0)–[144](#page-39-0) Flat priors features of, [157](#page--1-0) Jeffreys priors and, [185–187](#page--1-0) Flaxman, Abraham, [91](#page--1-0) fmin algorithm, [91](#page--1-0) fmin function, minimizing loss and, [136](#page-31-0)[–138](#page-33-0) Folk theorem of statistical computing, [99](#page--1-0) Frequentist inference Bayesian vs., [3–4](#page--1-0) confidence interval, [60](#page--1-0)

Frequentist inference (*continued*) in empirical Bayes, [160–161](#page--1-0) expected loss and, [130](#page-25-0) optimizing price estimates, [134](#page-29-0) of probability, [1](#page--1-0)–[2](#page--1-0) usefulness of, [4](#page--1-0)

## G

Galaxy positions data for, [145](#page-40-0)[–146](#page-41-0) implementing PyMC, [148](#page-43-0)–[149](#page-44-0) prior distributions for, [146](#page-41-0)[–147](#page-42-0) training data for, [150](#page-45-0)[–156](#page-51-0) Gamma  $(\Gamma)$  prior distribution, [161–162](#page--1-0) Gamma  $(\Gamma)$  random variable, [161](#page--1-0) Gelman, Andrew, [159](#page--1-0) Goodness of fit, in PyMC model, [61](#page--1-0)–[63](#page--1-0) Google (GOOG) stock returns, [177–181](#page--1-0)

## H

Halo positions implementing PyMC, [148](#page-43-0)–[149](#page-44-0) prior distributions and, [146](#page-41-0)[–147](#page-42-0) training data for, [150](#page-45-0)[–156](#page-51-0) Height distribution, Law of Large Numbers and, [107](#page--1-0)–[109](#page--1-0) Hierarchical algorithms, [173](#page--1-0) Human deceit, binomial distribution of,  $46 - 50$  $46 - 50$  $46 - 50$ Hyper-parameter, [14](#page--1-0)

## I

Independence of payoff, in loss function, [128–](#page-23-0)[129](#page-24-0) Indicator function, [106](#page--1-0) Inference, Bayesian computers and, [12–14](#page--1-0) in empirical Bayes, [160–161](#page--1-0) exercises, Q & A, [24–25](#page--1-0) interpretation of, [18](#page--1-0) mathematics of, [6–8](#page--1-0) overview of, [1–3](#page--1-0) posterior probabilities in, [5](#page--1-0)–[6](#page--1-0) in practice, [3–4](#page--1-0)

probability distributions in, [8–12](#page--1-0) PyMC stategies for, [14–17](#page--1-0) Informative priors *See* Subjective priors Intuition, Law of Large Numbers and, [101–102](#page--1-0)

## J

Jeffreys priors, [185–187](#page--1-0)

## K

Kaggle competitions Observing Dark Worlds contest *See* Observing Dark Worlds contest solution U.S. census return rate challenge, [109–111](#page--1-0) Kahneman, Daniel, [6](#page--1-0) Keynes, John Maynard, [3](#page--1-0) Kruschke, John K., [204](#page--1-0)

## L

Labels of data points, [86–87](#page--1-0) Lambda (λ) unknown parameter examination of, [12](#page--1-0) exponential random variable and, [10–12](#page--1-0) landscape formed by, [74](#page--1-0)–[76](#page--1-0) modeling, [12–14](#page--1-0) Poisson distribution and, [9](#page--1-0)–[10](#page--1-0) statistical difference between, [20–22](#page--1-0) Lambda class, [51](#page--1-0) Landscape, Bayesian exploring with MCMC, [76](#page--1-0)–[78](#page--1-0) mixture model for clustering, [80–87](#page--1-0) prior distributions defining, [71–76](#page--1-0) Laplace approximation penalized linear regressions and, [192](#page--1-0) of posterior distributions, [79](#page--1-0) LASSO (Least Absolute Shrinkage and Selection Operator) regression, [192](#page--1-0) Law of Large Numbers approximate expected loss via, [130](#page-25-0) in Bayesian statistics, [107](#page--1-0) census return rate failure, [109–111](#page--1-0) computing variance/probabilities, [106](#page--1-0)

convergence of Poisson variables and, [102–105](#page--1-0) exercises, Q & A, [123–124](#page--1-0) expected total regret and, [171](#page--1-0)–[173](#page--1-0) formula/explanation for, [101](#page--1-0) intuition and, [101–102](#page--1-0) ordering Reddit comments, [111–115](#page--1-0) plotting height distribution failure, [107–109](#page--1-0) returning samples and, [78](#page--1-0) sorting by lower bounds, [117](#page--1-0)–[121, 123](#page--1-0) starred rating systems and, [122](#page--1-0) using 95% least plausible value, [115–117](#page--1-0) Learning rates, in Bayesian Bandits algorithm, [173](#page--1-0) Least Absolute Shrinkage and Selection Operator (LASSO) regression, [192](#page--1-0) Least-squares linear regression, [190](#page--1-0)–[192](#page--1-0) Least-squares loss, [139](#page-34-0)–[144](#page-39-0) Lift (relative increase), A/B testing and, [207–210](#page--1-0) Linear regression, penalized, [190–192](#page--1-0) Log loss function, [128](#page-23-0) Logistic regression, separation plots and, [64](#page--1-0)–[67](#page--1-0) Log-scale, of expected total regret, [171–173](#page--1-0) Log-uniform random variables, [146](#page-41-0)–[147](#page-42-0) Loss, expected Bayesian point estimate and, [130](#page-25-0) financial prediction and, [139](#page-34-0)[–144](#page-39-0) minimizing, [136](#page-31-0)–[138](#page-33-0) Observing Dark Worlds contest *See* Observing Dark Worlds contest solution optimizing price estimates, [135](#page-30-0)–[136](#page-31-0) Loss functions A/B testing and, [198–202, 211–212](#page--1-0) Bayesian point estimate and, [130](#page-25-0) definition of, [127](#page-22-0) financial prediction and, [139](#page-34-0)[–144](#page-39-0) minimizing loss, [136](#page-31-0)[–138](#page-33-0) motivations of, [128](#page-23-0)[–129](#page-24-0) Observing Dark Worlds contest *See* Observing Dark Worlds contest solution optimizing price estimates, [131](#page-26-0)–[136](#page-31-0), [184](#page--1-0) shortcuts, [138](#page-33-0) squared-error, [127](#page-22-0)[–128](#page-23-0), [139](#page-34-0) unknown parameters and, [129](#page-24-0)–[130](#page-25-0)

Lower bound formula for, [123](#page--1-0) posterior distributions against, [192](#page--1-0)–[193](#page--1-0) sorting by, [117](#page--1-0)–[121](#page--1-0)

### M

Machine learning, financial prediction and, [139](#page-34-0)[–144](#page-39-0) MAP *See* Maximum a posterior (MAP) MAP.fit() methods, 91-92 Markov Chain Monte Carlo (MCMC) additional steps of, [83–85](#page--1-0) algorithms to perform, [78](#page--1-0) autocorrelation and, [92–95](#page--1-0) dependence between unknowns, [89–90](#page--1-0) exploring cluster space, [82–83](#page--1-0) exploring landscape with, [76](#page--1-0)–[78](#page--1-0) folk theorem of statistical computing, [99](#page--1-0) good initial values for, [98–99](#page--1-0) MAP for convergence, [91–92](#page--1-0) plot visualization tool, [97](#page--1-0)–[98](#page--1-0) prediction for clusters, [90–91](#page--1-0) in PyMC modeling, [16](#page--1-0) thinning and, [95–96](#page--1-0) Maximum a posterior (MAP) improving convergence, [91](#page--1-0)–[92](#page--1-0) penalized linear regressions and, [191–192](#page--1-0) mcplot function, [97–98](#page--1-0) Mean *See also* Mu (µ) mean of posterior distributions, [87](#page--1-0)–[88](#page--1-0) of posterior relative increase distribution, [210–211](#page--1-0) Mean posterior correlation matrix, [182–183](#page--1-0) Median, of posterior relative increase distribution, [210–211](#page--1-0) Minimum probability, [173](#page--1-0) Mixed random variables, [9](#page--1-0) Model instance, MCMC, [82](#page--1-0) Modeling, Bayesian appropriatenss of, [61–63](#page--1-0) of clusters *See* Clusters separation plots and, [64](#page--1-0)–[67](#page--1-0) *The Most Dangerous Equation* (Wainer), [109–111](#page--1-0)

Mu  $(\mu)$  mean in Normal distribution, [55](#page--1-0)–[61, 123](#page--1-0) setting for clusters, [81](#page--1-0) for stock returns, [181](#page--1-0) in t-tests, [205–208](#page--1-0) Multi-armed bandit dilemma *See* Bayesian Bandits Multinomial distribution, [198–202](#page--1-0)

## N

Negative of the landscape, [91](#page--1-0) Neufeld, James, [174](#page--1-0) Normal distribution assigning center for, [81](#page--1-0) assigning precision for, [80–81](#page--1-0) plotting *Challenger* data, [55–61](#page--1-0) Normal random variables, [55–56](#page--1-0), [89](#page--1-0), [190](#page--1-0) Nu  $(v)$  parameter, in t-tests, 204-207

## O

Objective priors features of, [157](#page--1-0) subjective vs., [159–160](#page--1-0) Observing Dark Worlds contest solution data for, [145](#page-40-0)[–146](#page-41-0) implementing PyMC, [148](#page-43-0)–[149](#page-44-0) prior distributions for, [146](#page-41-0)[–147](#page-42-0) solution overview, [144](#page-39-0)[–145](#page-40-0) training data for, [150](#page-45-0)[–156](#page-51-0) Optimization predicting halo positions, [154](#page-49-0) price estimates, [131](#page-26-0)–[136](#page-31-0) for stock returns, [184](#page--1-0) O-ring, probability of defect, [52–55](#page--1-0), [60–61](#page--1-0) Outcome, loss function and, [128](#page-23-0)[–129](#page-24-0) Outcome-sensitive loss, [139](#page-34-0)[–144](#page-39-0) Overestimating, Bayes actions and, [136](#page-31-0)[–138](#page-33-0)

## P

Parent variables, [14](#page--1-0), [27–28](#page--1-0) pdf method, in conversion tests, [196–197](#page--1-0) Penalized linear regressions, [190–192](#page--1-0) Percentile, of posterior relative increase distribution, [210–211](#page--1-0) Perfect model, of probability, [66–67](#page--1-0)

Phi  $(\phi)$ , as cumulative distribution, [123](#page--1-0) plot function, [97–98](#page--1-0) Point estimates, [130,](#page-25-0) [210–211](#page--1-0) Poisson distributions, [9, 74–76](#page--1-0) Poisson random variables Law of Large Numbers and, [102–105](#page--1-0) probability mass function of, [9–10](#page--1-0) Popularity, sorting by, [111](#page--1-0) Posterior distribution(s) alternative solutions to, [79](#page--1-0) Bayesian Bandits algorithm, [168–169](#page--1-0) of Best model parameters, [207](#page--1-0) Beta, [164, 185](#page--1-0) of cluster center/standard deviation, [85–86](#page--1-0) of conversion rates, [196–197, 208–210](#page--1-0) of expected revenue, [201–204](#page--1-0) increasing sample size and, [187–189](#page--1-0) MCMC determining, [76](#page--1-0)–[78](#page--1-0) mean/median of, [138](#page-33-0) plotting 95% least plausible value, [115–117](#page--1-0) point estimate and, [130](#page-25-0) of price estimates, [134](#page-29-0)–[135](#page-30-0) of relative increase statistics, [210](#page--1-0)–[211](#page--1-0) for stock returns, [181–183](#page--1-0) of true upvote ratios, [112–115](#page--1-0) Posterior labels, of data points, [86–87](#page--1-0) Posterior parameters, for simulated datasets, [62–63](#page--1-0) Posterior probability of delta, [41–45](#page--1-0) of estimates, [60](#page--1-0) example of, [8](#page--1-0) explanation of, [3](#page--1-0) MCMC converging toward, [76](#page--1-0) of model parameters  $\alpha$  and  $\beta$ , [57–58](#page--1-0) of probability of defect, [60](#page--1-0)–[61](#page--1-0) pushed up by data, [74](#page--1-0) in PyMC modeling, [16–17](#page--1-0) separation plots and, [64](#page--1-0)–[67](#page--1-0) showing true value, [38–41](#page--1-0) of unknown parameters, [22–23](#page--1-0) updating, [5–6](#page--1-0) value of, [18–20](#page--1-0) Posterior-mean parameters, [87–88](#page--1-0) Powell's method, [91](#page--1-0)

Prediction financial, loss function and, [139](#page-34-0)[–144](#page-39-0) Observing Dark Worlds contest *See* Observing Dark Worlds contest solution sparse, [144](#page-39-0) *The Price is Right* minimizing loss and, [136](#page-31-0)[–138](#page-33-0) optimizing price estimates, [131](#page-26-0)–[136](#page-31-0) Principle of Indifference, [157](#page--1-0) Prior distributions defining Bayesian landscape, [71](#page--1-0)–[74](#page--1-0) exponential, [72–76](#page--1-0) flat, [157](#page--1-0), [185](#page--1-0)–[187](#page--1-0) of halo positions, [146](#page-41-0)[–147](#page-42-0) for unknowns, [133](#page-28-0)[–134](#page-29-0) Prior distributions, choosing Beta distribution, [163–164](#page--1-0) conjugate priors and, [184](#page--1-0)–[185](#page--1-0) decisions in, [159–160](#page--1-0) degenerate priors and, [192–193](#page--1-0) domain experts for, [176](#page--1-0) empirical Bayes in, [160–161](#page--1-0) extending Bayesian Bandits, [173–175](#page--1-0) Gamma distribution and, [161](#page--1-0) increasing sample size and, [187](#page--1-0)–[189](#page--1-0) Jeffreys priors and, [185–187](#page--1-0) multi-armed bandits and *See* Bayesian Bandits objective priors, [157](#page--1-0), [159–160](#page--1-0) penalized linear regressions and, [190–192](#page--1-0) stock returns example *See* Stock returns subjective, [159–160](#page--1-0), [178](#page--1-0), [185](#page--1-0) subjective priors, [158](#page--1-0) taking care in, [99](#page--1-0) trial roulette method, [176](#page--1-0)–[177](#page--1-0) Wishart distribution, [161–163](#page--1-0) Prior probability Bayesian inference and, [8](#page--1-0) explanation of, [2–3](#page--1-0) surface reflecting, [71–74](#page--1-0) Privacy algorithm, [47–48](#page--1-0) Probabilistic programming, [15](#page--1-0) Probability density function of exponential random variable, [10–12](#page--1-0) for Gamma random variable, [161](#page--1-0) of Normal random variables, [56](#page--1-0)

Probability distributions classification of, [8–9](#page--1-0) exponential variable, [10](#page--1-0)–[12](#page--1-0) Normal random variables, [55–56](#page--1-0) Poisson variable, [9–10](#page--1-0) Probability mass function of binomial random variables, [45–46](#page--1-0) of Poisson random variables, [9–10](#page--1-0) Probability(ies) adding evidence in, [4](#page--1-0) Bayesian view of, [2–3](#page--1-0) computing sum of, [68](#page--1-0) of defect, [52](#page--1-0)–[55](#page--1-0), [59](#page--1-0)–[61](#page--1-0) exercises, Q & A, [24–25](#page--1-0) of expected revenue, [202–204](#page--1-0) frequentist view of, [1–2](#page--1-0) Law of Large Numbers estimate of, [106](#page--1-0) mathematics of, [6–8](#page--1-0) posterior *See* Posterior probability prior *See* Prior probability from text-message data, [12–14](#page--1-0) updating posterior, [5–6](#page--1-0) Psi (ψ), Jeffreys priors and, [185](#page--1-0)–[187](#page--1-0) p-values, Bayesian, [63](#page--1-0) PyMC model-building A/B testing and, [38](#page--1-0) alternative, [50–51](#page--1-0) appropriateness of, [61–63](#page--1-0) arrays of variables in, [52](#page--1-0) autocorrelation function, [94](#page--1-0) binomial distribution and, [45–46](#page--1-0) built-in Lambda functions, [51](#page--1-0) *Challenger* example, [52](#page--1-0)–[55](#page--1-0) clustering and, [80](#page--1-0)–[81](#page--1-0) cross-validating, [68](#page--1-0) in dark matter contest, [148](#page-43-0)[–149](#page-44-0) deterministic variables, [30](#page--1-0)–[31](#page--1-0) exercises, Q & A, [69](#page--1-0) frequency of cheating with, [46–50](#page--1-0) generating artificial dataset, [35–37](#page--1-0) including data in, [31–33](#page--1-0) MAP for convergence, [91–92](#page--1-0) Normal distribution and, [55–61](#page--1-0) optimizing price estimates, [132](#page-27-0)[–134](#page-29-0) overview of, [14–17](#page--1-0) plot visualization tool, [97](#page--1-0)–[98](#page--1-0) separation plots and, [64](#page--1-0)–[67](#page--1-0)

PyMC model-building (*continued*) site A analysis, [38–41](#page--1-0) site A and B analysis, [41–45](#page--1-0) steps in data generation, [33–34](#page--1-0) stochastic variables in, [28–30](#page--1-0) thinning function, [96](#page--1-0) pymc.deterministic wrapper, [30–31](#page--1-0) pymc.Matplot module, [97–98](#page--1-0) Python wrappers, deterministic, [30](#page--1-0)–[31](#page--1-0)

## R

Random guessing, total regret and, [169–171](#page--1-0) Random location, in Observing Dark Worlds contest, [152](#page-47-0)[–155](#page-50-0) Random matrices, in Wishart distribution, [161–163](#page--1-0) random() method, of stochastic variable, [29](#page--1-0)–[30](#page--1-0) Random model, of probability, [66–67](#page--1-0) Random variables Bernoulli, [39, 57](#page--1-0), [68, 173–174](#page--1-0) continuous, [9](#page--1-0), [10–12](#page--1-0) convergence of average of, [102–105](#page--1-0) discrete, [8](#page--1-0), [9](#page--1-0)–[10](#page--1-0) exponential, [10–12](#page--1-0) Gamma, [161](#page--1-0)–[162](#page--1-0) log-uniform, [146](#page-41-0)[–147](#page-42-0) mixed, [9](#page--1-0) Normal, [55](#page--1-0)–[56](#page--1-0), [89](#page--1-0), [190](#page--1-0) overview of, [8–9](#page--1-0) Poisson *See* Poisson random variables Ratio, sorting by, [112–115](#page--1-0) rdiscrete uniform function, [35–37](#page--1-0) Read, Carveth, [127](#page-22-0) Reddit comments methods of sorting, [111–112](#page--1-0) sorting, [115–117](#page--1-0) sorting by lower bounds, [117](#page--1-0)–[121,](#page--1-0) [123](#page--1-0) true upvote ratio of, [112](#page--1-0)–[115](#page--1-0) Relative increase A/B testing and, [207–210](#page--1-0) point estimates of, [210–211](#page--1-0)

Return space representation of stock prices, [180](#page--1-0) Revenue, expected A/B testing and, [202–204](#page--1-0) analysis of, [198–202](#page--1-0) Reward extensions, for Bayesian Bandits algorithm, [173–174](#page--1-0) Ridge regression, [191](#page--1-0) risk parameter downside/upside, [140](#page-35-0) overestimating and, [137](#page-32-0)[–138](#page-33-0) of price estimates, [135](#page-30-0)–[136](#page-31-0) rvs method, in conversion tests, [196](#page--1-0)

## S

Salimans, Tim, [139](#page-34-0)[–144](#page-39-0) *See also* Observing Dark Worlds contest solution Samples increasing size, priors and, [187–189](#page--1-0) MCMC returning, [76–78](#page--1-0) posterior, not mixing, [88](#page--1-0)–[91](#page--1-0) of small datasets, [107–111](#page--1-0), [177](#page--1-0) of unknown parameters, [82–85](#page--1-0) SciPy optimization, [91,](#page--1-0) [136](#page-31-0)[–138](#page-33-0) Separation plots for model comparison, [64](#page--1-0)–[67](#page--1-0) sum of probabilities and, [68](#page--1-0) Sigma  $(\sigma)$  standard deviation, in t-tests, [204–207](#page--1-0) Skewed data, [112](#page--1-0) Small population sizes census return rate prediction, [109–111](#page--1-0) plotting height distribution, [107](#page--1-0)–[109](#page--1-0) Sorting by [95](#page--1-0)% least plausible value, [115–117](#page--1-0) by lower bounds, [117–121](#page--1-0) of Reddit comments, [111–112](#page--1-0) starred rating systems and, [122](#page--1-0) Space, N-dimensional MCMC searching, [76](#page--1-0)–[78](#page--1-0) Uniform priors and, [71–72](#page--1-0) Sparse prediction, [144](#page-39-0) Squared-error loss function explanation of, [127](#page-22-0)[–128](#page-23-0) financial prediction and, [139](#page-34-0)[–144](#page-39-0)

Standard deviation posterior distribution of, [80](#page--1-0)–[81,](#page--1-0) [85](#page--1-0)–[86](#page--1-0) for stock returns, [182–183](#page--1-0) Starred rating system extension, [122](#page--1-0) Stochastic variables assigning data points via, [80](#page--1-0) fixed value for, [31–32](#page--1-0) initializing, [29](#page--1-0) model appropriateness and, [62](#page--1-0)–[63](#page--1-0) in PyMC modeling, [15–16, 28–29](#page--1-0) random() method, [29–30](#page--1-0) Stock returns loss function optimization, [184](#page--1-0) mean posterior correlation matrix for, [182–183](#page--1-0) prior distributions for, [177–181](#page--1-0) Subjective priors conjugate priors as, [185](#page--1-0) features of, [158](#page--1-0) objective vs., [159–160](#page--1-0) for stock returns, [178](#page--1-0) Summary statistics, of relative increase, [210–211](#page--1-0) Surfaces, prior distributions and, [71–74](#page--1-0) Switchpoints explanation of, [13](#page--1-0) extending to two, [22–23](#page--1-0) posterior samples and, [19](#page--1-0)–[20](#page--1-0)

## T

Tau (τ) parameter in empirical Bayes, [160](#page--1-0) precision, in clusters, [80–81](#page--1-0) precision, of Normal distribution, [55](#page--1-0)–[61](#page--1-0) Temperature credible intervals of, [59](#page--1-0)–[61](#page--1-0) defects of O-ring failure vs., [52–55](#page--1-0) Temperature-dependent model, [64](#page--1-0)–[67](#page--1-0) Tesla Motors, Inc. (TSLA) stock returns, [177–181](#page--1-0) Texting, Bayesian inference and, [12–14](#page--1-0) Theta  $(\theta)$ , Jeffreys priors and, [185–187](#page--1-0) Thinking, Fast and Slow (Kahneman), [6](#page--1-0) Thinning, autocorrelation and, [95–96](#page--1-0)

Time (*t*) autocorrelation and, [92–95](#page--1-0) sorting Reddit comments by, [111–112](#page--1-0) Total regret expected, [171–173](#page--1-0) strategies for, [169–171](#page--1-0) Traces increasing size, priors and, [187–189](#page--1-0) MCMC returning, [76–78](#page--1-0) not mixing posterior, [88–91](#page--1-0) of small datasets, [107–111](#page--1-0), [177](#page--1-0) of unknown parameters, [82–85](#page--1-0) Trial roulette method, for expert priors, [176–177](#page--1-0) True upvote ratio, [112–115](#page--1-0) True value degenerate priors and, [192–193](#page--1-0) expected squared-distance from, [104–105](#page--1-0) financial prediction and, [139](#page-34-0)[–144](#page-39-0) of posterior distributions, [20](#page--1-0)–[22](#page--1-0) TSLA (Tesla Motors, Inc.) stock returns, [177–181](#page--1-0) t-test, BEST model, [204–207](#page--1-0)

## U

Uniform priors as belief, [14](#page--1-0) landscape formed by, [71](#page--1-0)–[76](#page--1-0) for true upvote ratios, [112–115](#page--1-0) zero prior probability and, [192–193](#page--1-0) Unknown parameters dependence between, [88](#page--1-0)–[91](#page--1-0) loss function and, [129](#page-24-0)[–130](#page-25-0) posterior distribution of, [85–86](#page--1-0) prior distributions for, [133](#page-28-0)–[134](#page-29-0) traces of, [82–85](#page--1-0) Upside risk, [140](#page-35-0) U.S. census mail-back rate challenge, [109–111](#page--1-0)

## V

value attributes, MCMC algorithm and, [83](#page--1-0) value parameter, specifying, [98–99](#page--1-0)

Values, expected, [106](#page--1-0) Variables arrays of PyMC, [52](#page--1-0) Categorical, [80](#page--1-0) child, [27–28](#page--1-0) deterministic, [30–31](#page--1-0), [48](#page--1-0), [51](#page--1-0) log-uniform, [146](#page-41-0)[–147](#page-42-0) Normal random, [55](#page--1-0)–[61](#page--1-0), [89](#page--1-0), [190](#page--1-0) parent, [14](#page--1-0), [27–28](#page--1-0) random *See* Random variables stochastic *See* Stochastic variables Variance (*Var(Z)*), computing, [106](#page--1-0) Variational Bayes method, for posterior distributions, [79](#page--1-0) Visualization tool, [97–98](#page--1-0)

## W

Wishart prior distribution random matrices from, [161–163](#page--1-0) for stock returns, [178](#page--1-0), [182](#page--1-0) tips for, [184](#page--1-0)–[185](#page--1-0) Wrappers, deterministic, [30–31](#page--1-0)

## Z

Zero-one loss function, [128](#page-23-0)